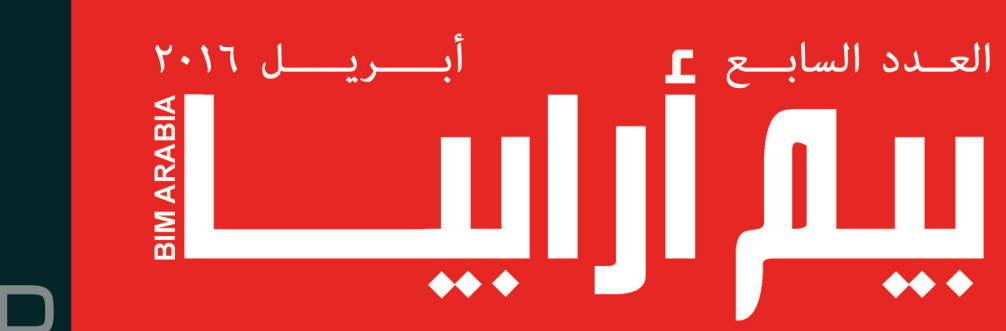

## 3D 4D 5D 6D

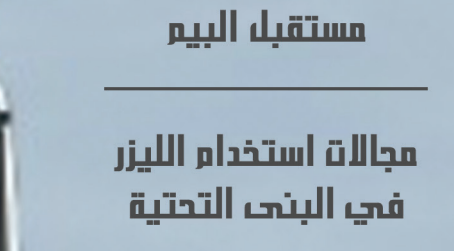

الماسحات ثلاثية الأبعاد

تجربة عملية لتطبيق المسح الثلاثى الأبعاد

ومقالات أخرى

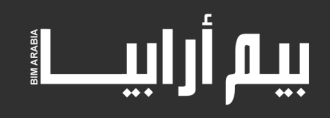

**عــن المجـلـــــة :** 

مجلة عربية تناقش مواضيع نمذجة معلومات البناء

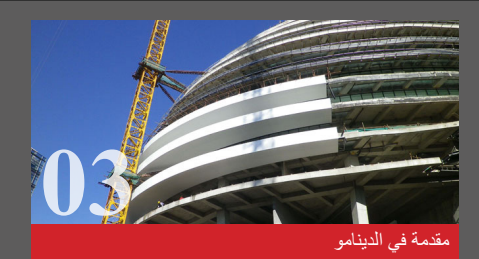

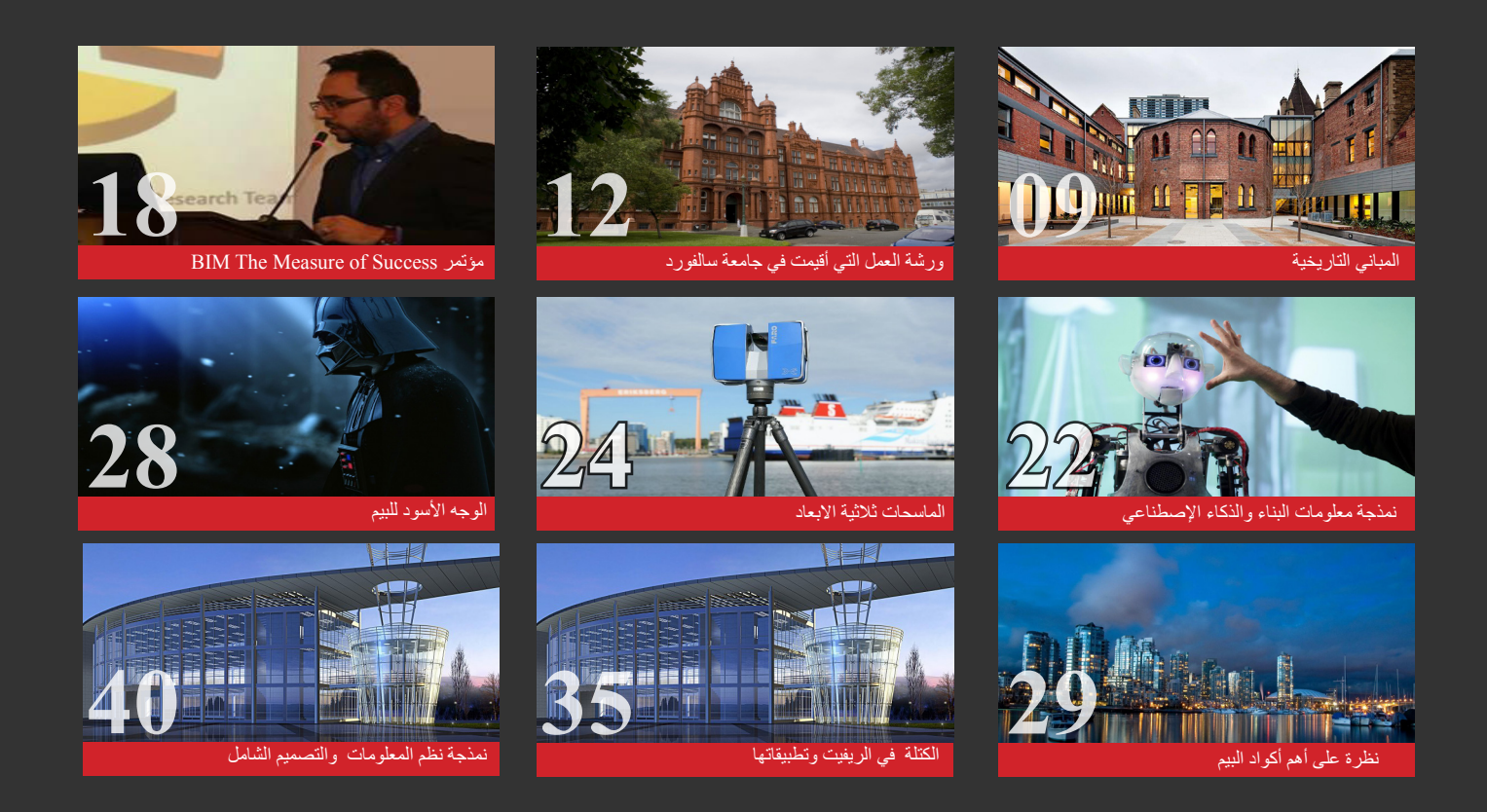

#### **فريـــــق الـعـــمــــل :**

**فريق التدقيق العلمي والتقني** 

عمر سليم : مدير نمذجة معلومات بناء Manager BIM حمزة فيصل م. معماري وطالب دكتوراة , جامعة RMIT استراليا

**فريق التصميم واالخراج**

عمار التوم : مهندس معماري أحمد لطفي : معماري وفنان تشكيلي َّانة باكير: طالبة هندسة معمارية, جامعة دمشق سف

#### **فريق الترجمة والتدقيق اللغوي**

سحر كروي : مهندسة مدني وطالبة دكتوراه بجامعة لوفبرا ببريطانيا نور عبدالرحمن : طالب ماجستير BIM , جامعة القاهرة ندى سرور : طالبة هندسة مدنية هندسة بنها

كما نشكر أصحاب المقاالت والمواد العلمية على جهودهم و على صدرهم الرحب لتقبل المالحظات واالستفسارات و الشكر موصول للجميع من ّ مساهمين وقراء

 $\text{BIMarabia}(\mathcal{Q} \text{gmail.com}: \mathcal{Q} \text{gmail}$ للمشاركة و الاستفسارات

<span id="page-2-0"></span>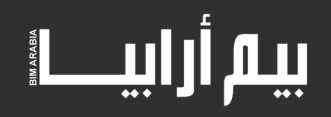

#### **[د سامر السياري](mailto:architectsamer%40gmail.com%0D?subject=)**architectsamer@gmail.com

## مقدمة في الدينامو (الدرس الاول)

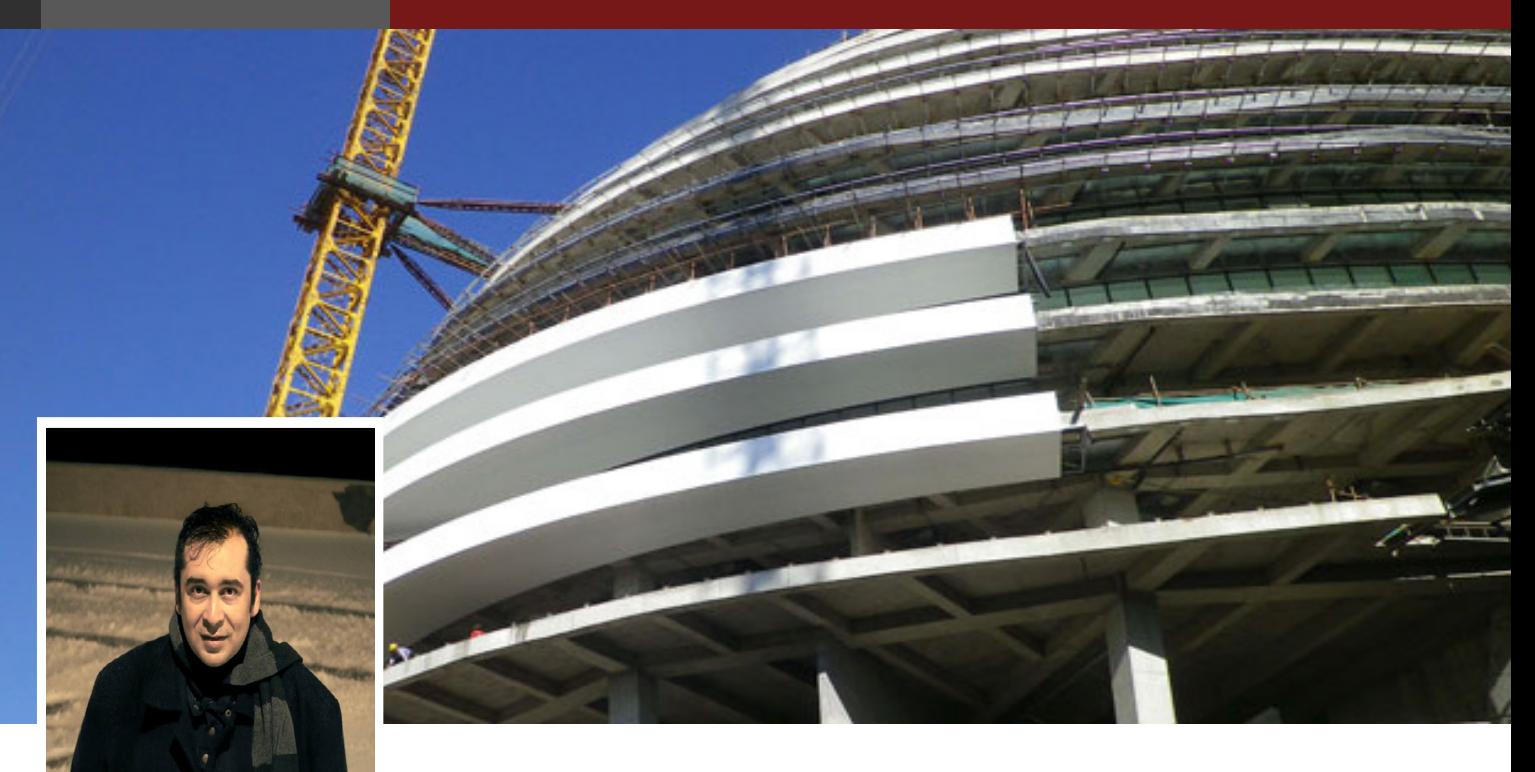

من المعروف ان الدينامو أحد أهم الأدوات الحالية المستخدمة في التصميم المعماري والمعروفة باسم البرمجة البصرية ويتميز الدينامو بصفة هامة غير موجودة في أغلب الأدوات الحالية ألا وهي الجمع بين البرمجة البصرية ونمذجة معلومات البناء BIM في هذه المقالة سنشرح أول درس من دروس الدينامو

أوال تحميل البرنامج:

#### يتم تحميل البرنامج من الموقع : http://dynamobim.org/download

حيث سنجد نسختين من البرنامج , نسخة الدينامو والموجودة على اليسار )Dynamo )وهي مجانية ولكن يجب لتشغيلها أن يكون عندك برنامج الريفيت 2015 أو 2016 أما النسخة األخرى على اليمين)Studio Dynamo )فهي نسخة مستقلة تعمل دون الحاجة الى أي برنامج معها وهي غير مجانية

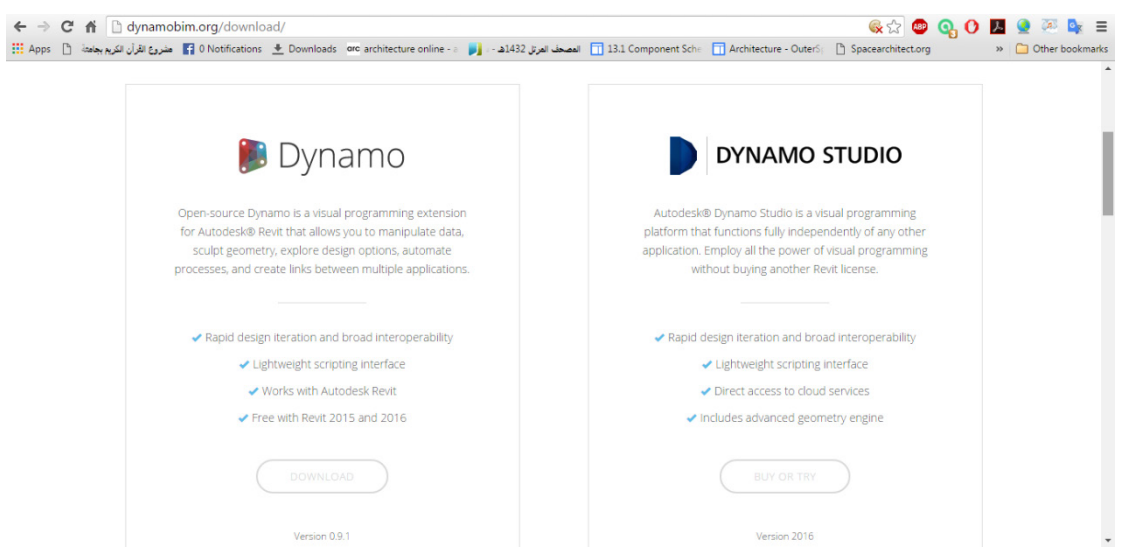

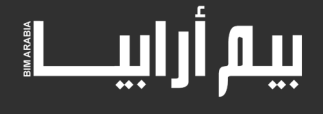

ثانيا تشغيل البرنامج(تم التطبيق على نظام ويندوز):

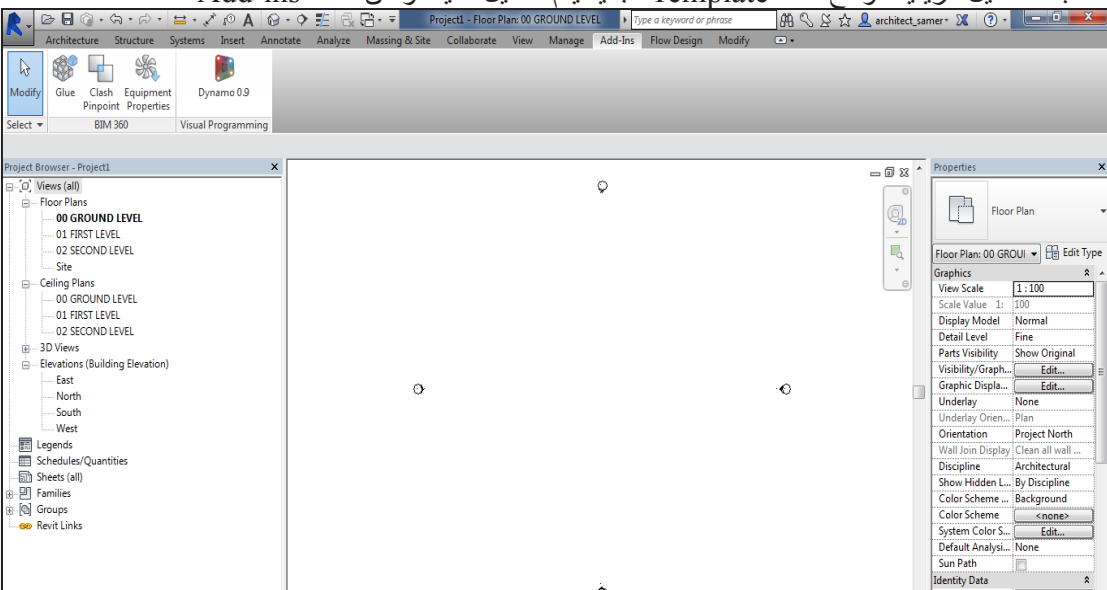

#### بعد تشغيل الريفيت وفتح ملف Template جديد يتم تشغيل الدينامو من قائمة ins-Add

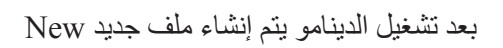

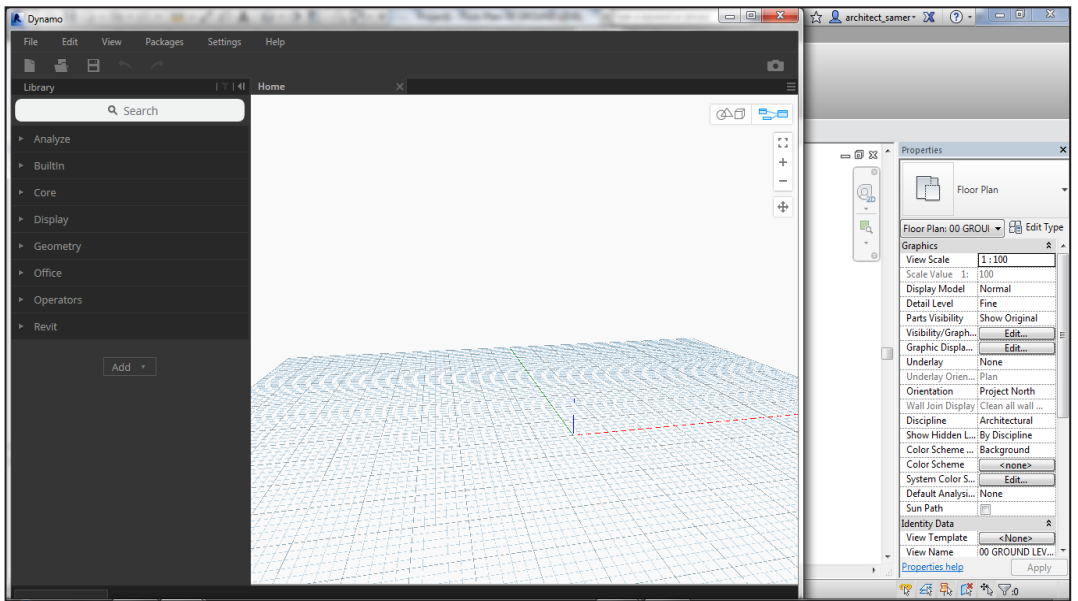

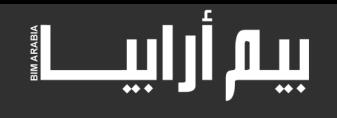

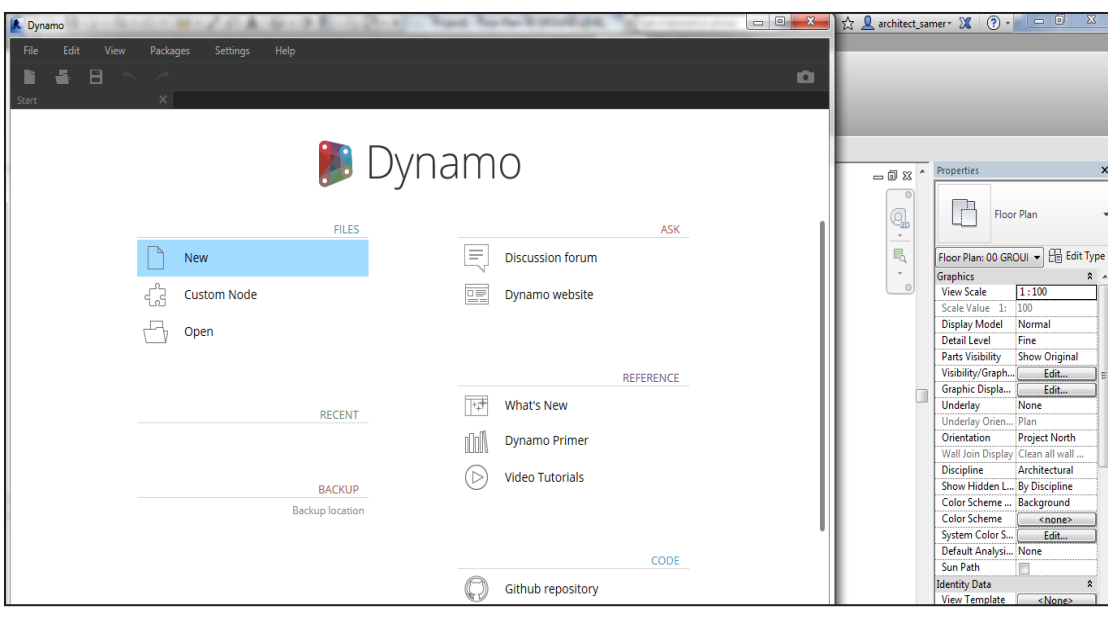

ثالثا استخدام البرنامج :

 $\overline{a}$ 

اضغط على أمر البحث Search عن نقطة Point واختر نوع النقطة Z,Y,X Coordinates By سيصبح عندك في الملف نقطة سيتم إنشاء نقطة غير معرفة اإلحداثيات، لذا سنقوم بتحديد إحداثياتها عبر أمر آخر. في الخطوة التالية سنضيف عنصر يدعى Number وذلك لتعريف اإلحداثيات ثالثية األبعاد Z,Y,X وبالطبع سنحتاج الى 3 نقاط لكل محور من محاور النقطة

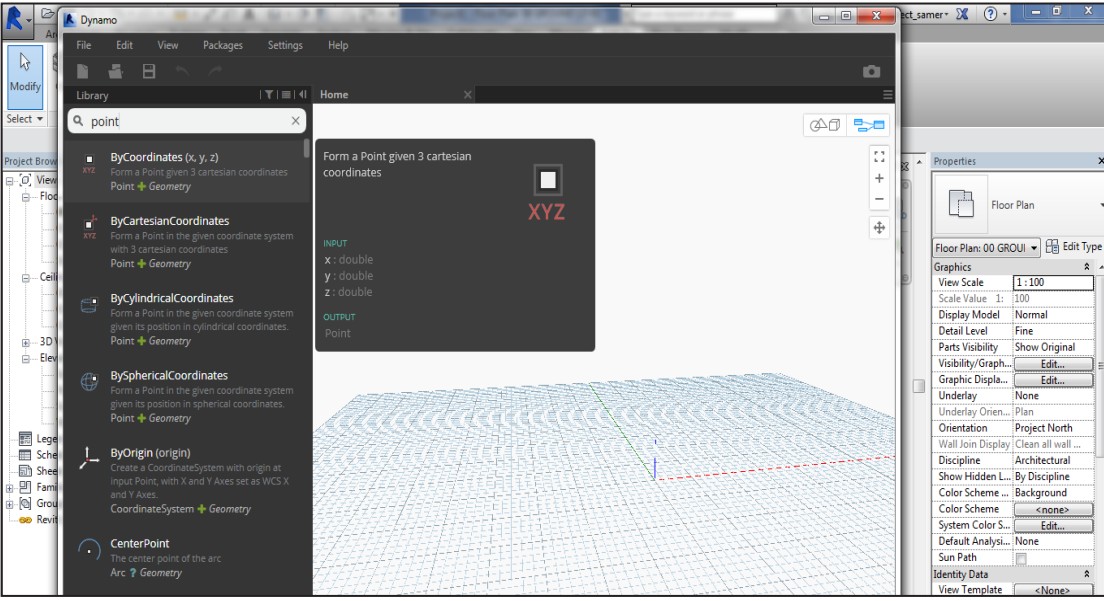

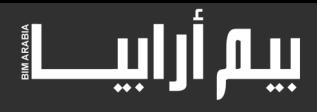

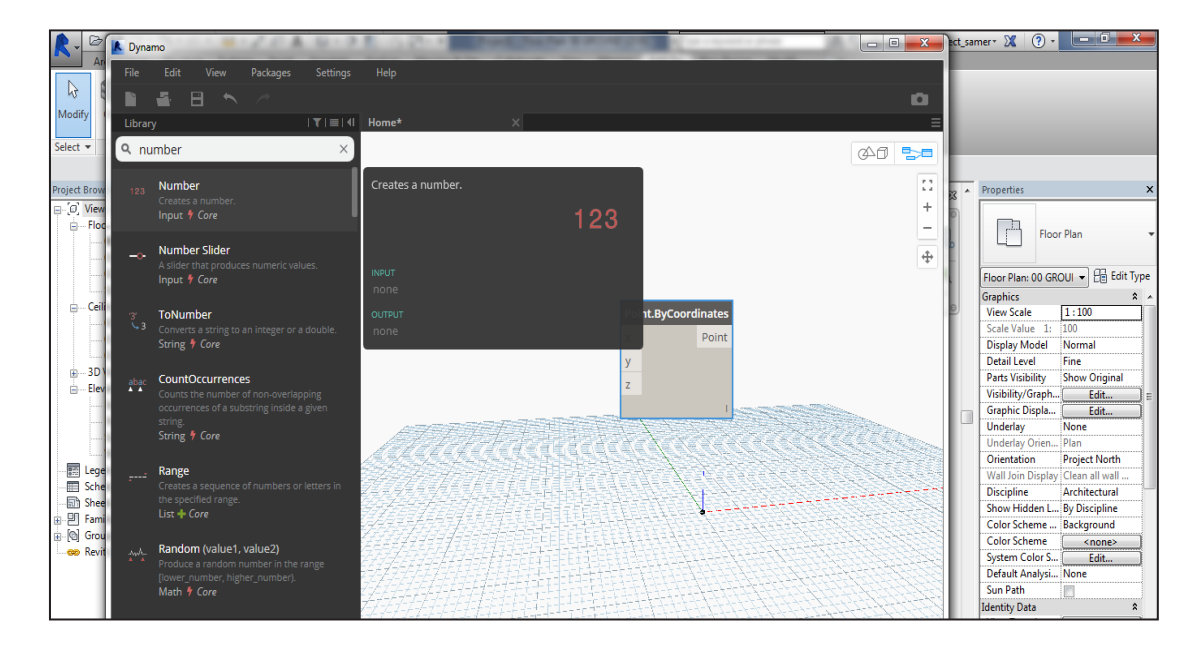

بعد إنشاء النقطة وتحديد أحد أحداثياتها، يمكن عمل نسخ ولصق لإلحداثيات األخرى عن طريق C+CTRL ومن ثم V+ CTRL مرتين ومن المفترض أن تظهر النقطة في وسط الملف ويمكن تحريكها بواسطة األرقام التي تم تعيينها للنقطة

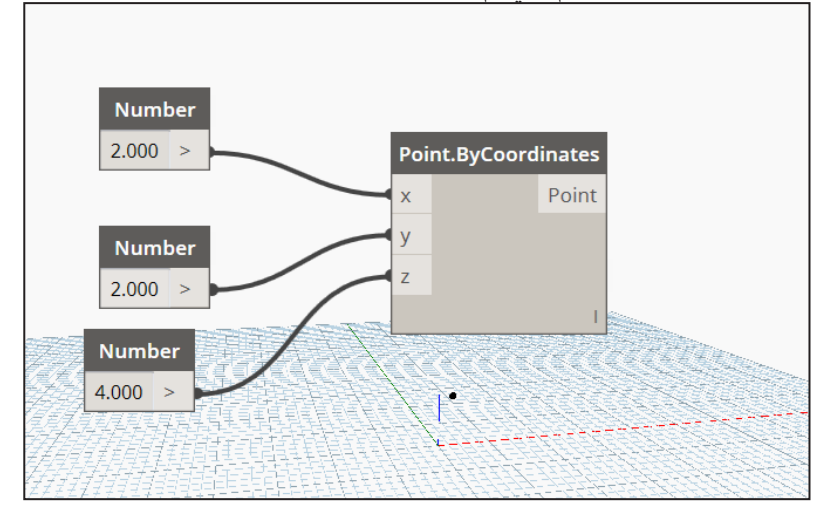

هذه الخطوة الأولى لإنشاء العديد من النماذج ثلاثية الأبعاد، ويمكن تعيينها لتمثل مركز جسم ثلاثي الأبعاد أو تكرارها.

في الخطوة التالية سنتعرف على طريقة استخدام النقطة في أحد األجسام من القائمة نبحث عن جسم الكرة Sphere سنجد نوع يدعى piony center By radius

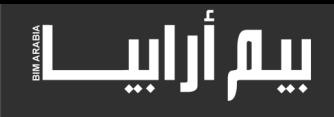

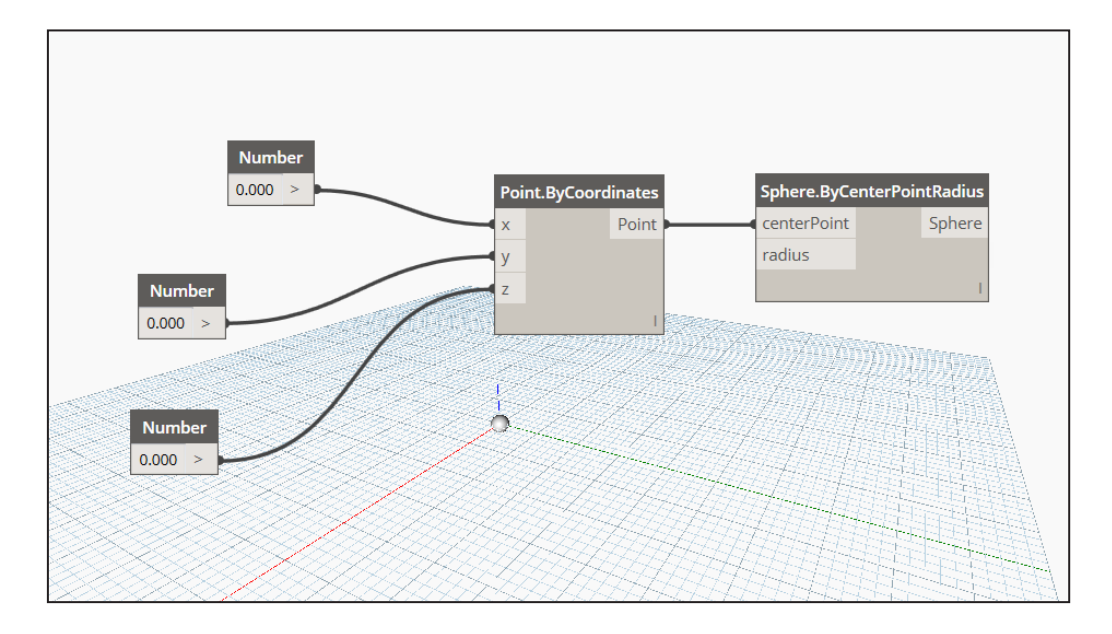

هذا النوع من الأجسام يتطلب تحديد نقطة مركز Center point والتي قمنا بإنشائها من الخطوة السابقة.يمكن تحديد نصف قطر الكرة إما عن طريق رقم ثابت أو متغير. لتحديد نصف قطر متغير سنقوم بإختيار Slider من قائمة البحث. يتوفر نوعين slider Integer للحصول على أرقام صحيحة بدون كسور أو Nuبتغيير قيمة األرقام في العداد يتغير نصف قطر الدائرة

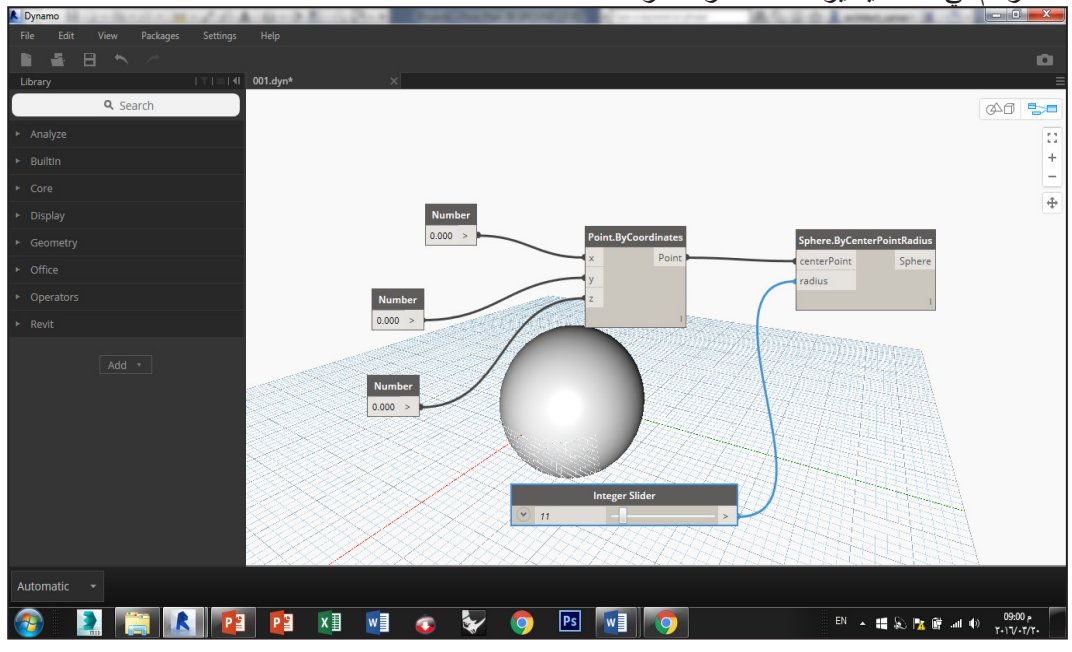

بتغيير العداد يتغير نصف القطر وبالتالي يتغير حجم الكرة ....لتصدير هذه الكتلة إلى برنامج الريفيت، سنبحث عن امر يدعى Import Instance by Geometry وهو الأمر المسئول عن ادخال الأشكال الهندسية الى الريفيت من الدينّامو

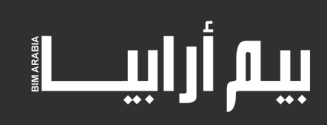

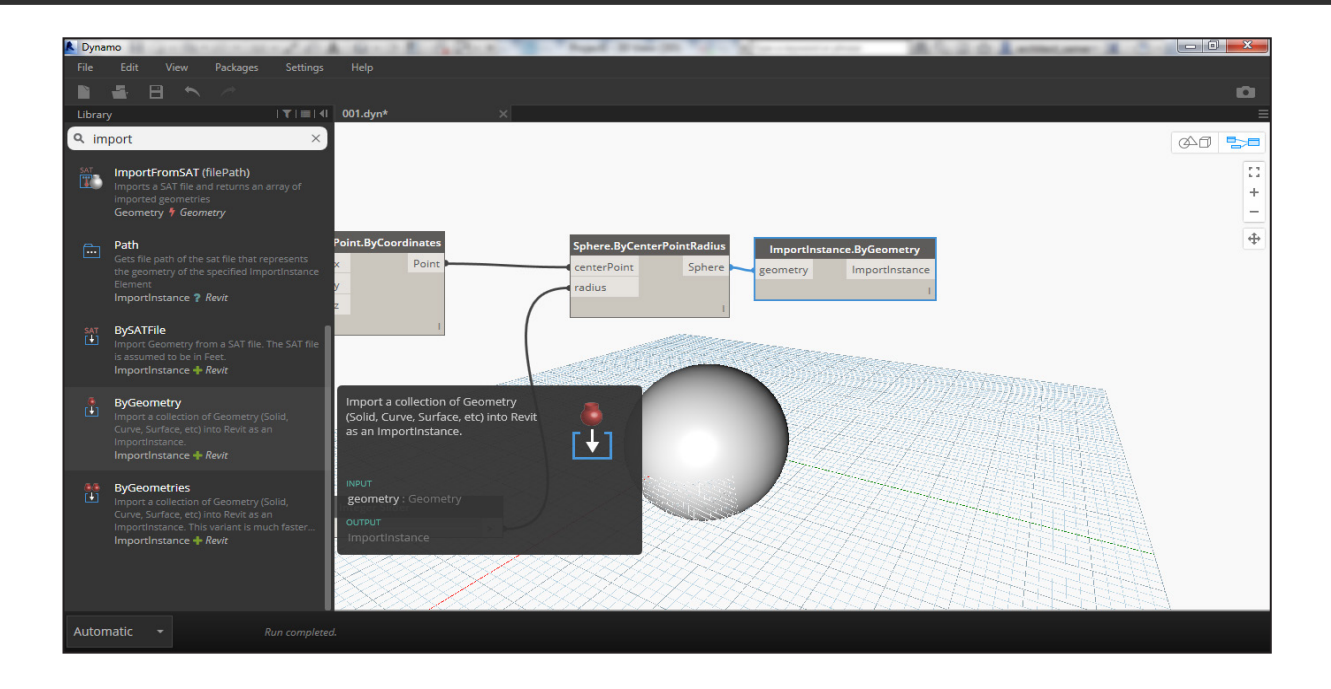

بعد هذة الجولة السريعة في برنامج الدينامو من المهم جدا ان يكون لديك الفضول لاكتشاف باقي الأوامر ومحاولة معرفة وظيفتها ومميزاتها المختلفة والى اللقاء في الدرس القادم من سلسلة دروس الدينامو

<span id="page-8-0"></span>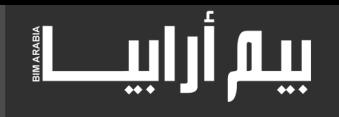

## المباني التاريخية

**احمد حامد بيك**  Abaik@kau.edu.sa

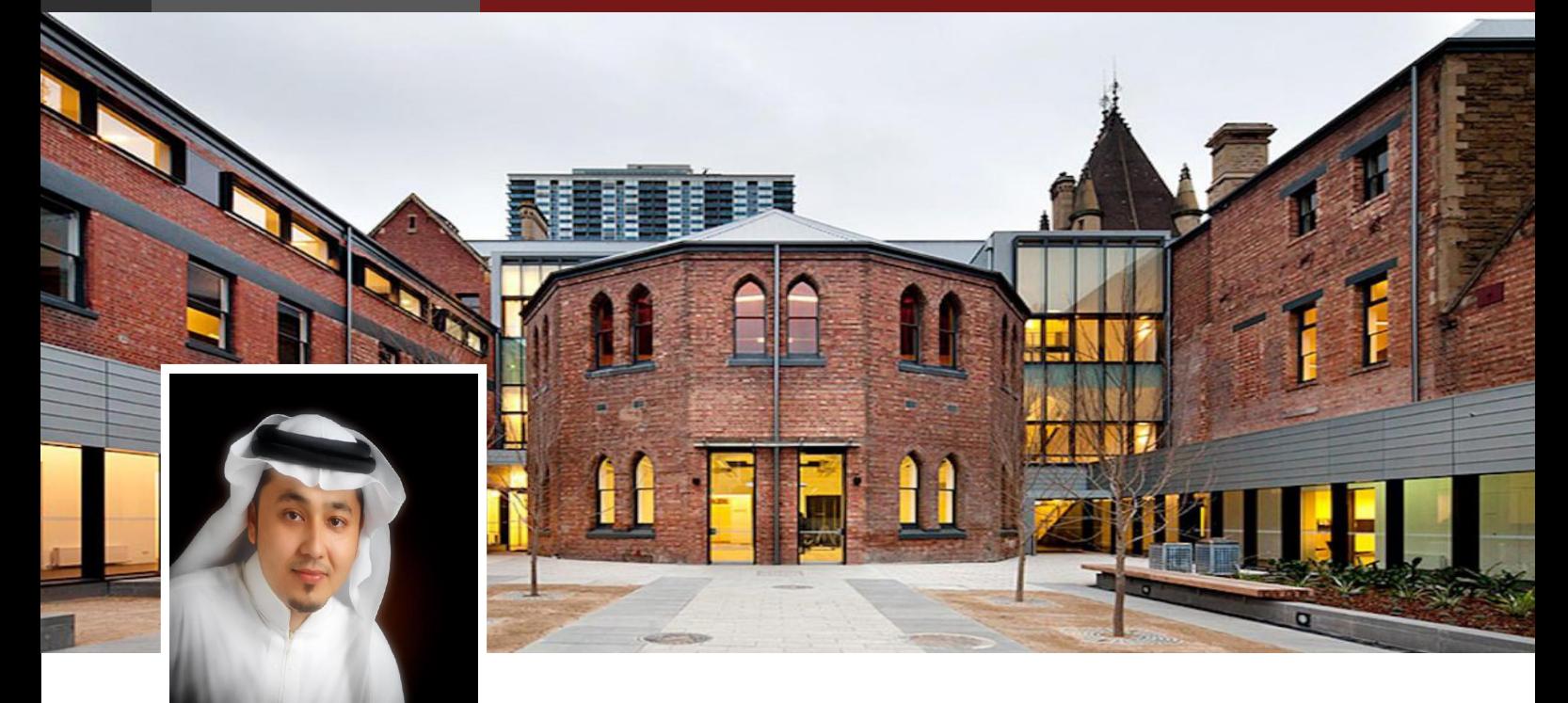

**أحمد حامد بيك** : عضوهيئة تدريس بجامعة الملك عبدالعزيز، كلية تصاميم البيئة، قسم الجيوماتكس

حاليا في مرحلة الدكتوراه في نمذجة معلومات البناء BIM من جامعة كلية لندن UCL، لندن، المملكة المتحدة. ماجستير في نظم المعلومات الجغرافية من جامعة University RMIT، ملبورن، أستراليا. بكالوريوس في العمارة من جامعة الملك عبد العزيز، كلية تصاميم البيئة، جدة، المملكة العربية السعودية. متخصص في تقنية نمذجة معلومات البناء ومتخصص في العمارة االسإلمية والمباني التاريخية .

#### **- ما هو التعريف المناسب لنمذجة معلومات البناء من منظور اإلستخدام في المباني التاريخية؟**

التعريف المناسب لنمذجة معلومات البناء للمباني التاريخية : هوالتمثيل الرقمي للخصائص الفيزيائية والوظيفية للمباني التاريخية بناء على الحالة المعاصرة للمبنى التاريخي. مع االخذ في االعتبار جميع المراحل التي مر بها المبنى من اضافات وتعديالت وأعمال ترميم وصيانة. **- بشكل مبسط، كيف يمكن تطبيق نمذجة معلومات البناء في المباني التاريخية؟**

تطبيق نمذجة معلومات البناء في المباني التاريخية يتم على ثالث مراحل، المرحلة االولى هي مرحلة جمع البيانات من الموقع ودائما ما يستخدم فيها تقنية المسح الليزري Scanning Laser وتقنية التصوير المساحي المعماري لجمع أكبر قدر من التفاصيل وبدقة وجودة عالية. المرحلة الثانية هي مرحلة معالجة هذه البيانات<sub>.</sub> المرحلة الثالثة هي مرحلة بناء النموذج اعتماداً على المعلومات المتوفرة من الماسح الليزري والتصوير المساحي المعماري وأي معلومات متوفرة عن الموقع كالمخططات المعمارية، تقارير وأعمال الترميم والصيانة، وغيرها من المعلومات.

#### **- ما هي الفوائد المتوقعة من استخدام نمذجة معلومات البناء في المباني التاريخية؟**

فوائد استخدام نمذجة معلومات البناء في المباني التاريخية كثيرة تبدأ بتوثيق المبنى التاريخي توثيقا شاملا ومن جميع النواحي المادية والغيرمادية. باإلضافة إلى فهم المبنى التاريخي وعناصره المعمارية وعمل تحليالت ودراسات لالساسات والبنية التحتية وأي مشاكل متوقعة في المستقبل وتحديد المواقع المتضررة في المبنى التاريخي ومتابعة المبنى التاريخي خالل دورة حياته. واإلهم من ذلك إعطاء صورة شاملة الصحاب القرار بمشاركة هذا النموذج معهم، مما يساعد على اتخاذ القرار الصحيح اتجاه هذه المباني التاريخية . وأيضا من الممكن اإلستفادة من نمذجة معلومات المباني التاريخية الى إنشاء مكتبة معمارية متخصصة للمباني التاريخية تتضمن جميع التفاصيل والعناصر المعمارية الخاصة بمثل هذه المباني وايضاً من الممكن استخدامها في المشاريع الحديثة مما يساعد على الحفاظ على اصالة هذه العناصر وبالنسب الذهبية لها.

 **- هل هناك عوائق تمنع استخدام نمذجة معلومات البناء في المباني التاريخية؟**

العوائق التي تمنع استخدام نمذجة البناء للمباني التاريخية يمكن تقسيمها الى التالي:

أوإل: صعوبات في المواقع التاريخية والتي تكمن في تعقيدها من عدة نواحي : تعقيدات جغرافية في الموقع أو هندسية في شكل المبنى من حيث التصميم وغير ذلك، تعقيدات في الحصول على تصاريح من الجهة المسؤولة اوالمالكة للموقع، باإلضافة الى خطورة بعض المواقع والمباني التاريخية خاصة تلك المهددة بالإنهيار

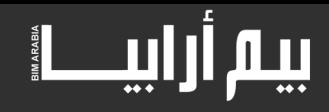

ثانيا: صعوبات تقنية وتكمن في عدم وجود مكتبة معمارية لمثل هذه المباني التاريخية والعناصر المعمارية التي تتميز بها في حين أن المكتبة المعمارية للمباني الحديثة غنية جدا بالتفاصيل المعمارية او كما يطلق عليها بلوكات. فعلى سبيل المثال اذا بحثت في اي من برامج نمذجة معلومات البناء عن باب او نافذة معينة فقد تجد العديد من الاشكال والتصاميم وقد تجدها هي ذاتها من المصنع المنتج وكل ما عليك هو ان تضيفها اوتدرجها في الموديل. في الجهة المقابلة عنصر معماري تاريخي كالرواشين أوالمشربيات من الصعب جدا أن تجده بل يجب إعادة بنائه من البداية حتى يتناسب مع المبنى التاريخي. هذا باإلضافة الى عدم وجود معظم المواد المعمارية المستخدمة في مثل هذه المباني على سبيل المثال الحجر المنقبي .

أخيرا، مشاكل وعوائق مادية تكمن في ارتفاع تكاليف استخدام التقنية كتقنية الماسح الليزري باإلضافة الى ارتفاع تكاليف نمذجة المباني التاريخية وقلة المختصين في هذا المجال على المستوى المحلي والعالمي.

#### **- ما اهم التقنيات لتحويل المبنى لموديل ثالثي األبعاد؟ وهل يمكن تحويل مباني ضخمة مثل معابد االقصر وابوالهول ؟**

بالنسبة للتقنيات المستخدمة لتحويل المبنى لنموذج ثلاثي الأبعاد، كثيرة لكن التي الان لاتوجد تقنية لتحويل المبنى التاريخي اوالمباني الموجودة مباشرة الى نموذج كامل وبطريقة أوتوماتيكية كاملة، والتقنيات المتقدمة المستخدمة في كثير من المواقع التاريخية في اوربا هي تقنية المسح الليزري والتصوير المساحي المعماري. وبعد ذلك يتم نمذجتها باستخدام الطريقة الاوتوماتيكية للاجزاء المعرفة مسبقا كقنوات الصرف والتكييف والكهرباء. بينما الاجزاء الاكثر تعقيدا وقدما غالبا ما يتم نمذجتها اعتمادا على المختصين بالنمذجة.

بالنسبة للمباني التاريخية الضخمة كمعبد االقصر وغيرها من المباني التاريخية، استخدام نمذجة البناء فيها ليس باإلمر الصعب لكن الصعوبة تكمن في معرفة ما خلف الحوائط، على سبيل المثال في كثير من المباني التاريخيه يقوم المختصين بدراسة أجزاء من الحوائط لمعرفة طريقة البناء والخصائص الفيزيائية له، لكن في كثير من الإوقات بعض العناصر الإنشائية تكون غير مرئية مما قد يؤدي الى استخدام الطريقة او العنصر الإنشائي الخاطئ من قبل المختص. في هذه الحالة يجب استخدام وسائل اكثر تقدما ك XRF وغيرها، لبناء نموذج صحيح والحصول على التحليالت والدراسات المطلوبة بصورة صحيحة.

#### **- الى أي مستوى يمكن ان تصل مستوى التفاصيل عند استخدام نمذجة معلومات البناء في المباني التاريخية؟ على سبيل المثال، هل النمذجة تقتصر على نمذجة القشرة الخارجية فقط أو تشمل كميات ومواصفات المواد المستخدمة؟**

درجة التفاصيل تختلف بإختالف الهدف من استخدام نموذج معلومات البناء للمباني التاريخية. وهنا يجب التفريق بين استخدام نمذجة معلومات البناء وبين استخدام طرق المسح المتقدمة كالمسح الليزري. نعم بالنسبة للمسح الليزري فإن المخرجات منه تكون القشرة الخارجية للحوائط وللعنصر المراد عمل المسح لها. على سبيل المثال إذا أردنا عمل مسح ليزري على مبنى تاريخي في المخرجات تكون القشرة الخارجية للمبنى من الداخل والخارج، في هذه الحالة نستطيع انتاج مجسم ثالثي االبعاد والمساقط االفقية والواجهات وهذه المعلومات المنتجة قد تستخدم في العرض والواقع االفتراضي وبعض التحليالت والدراسات لكن من الصعب استخدامها في حساب الكميات ومواصفات المواد وغيرها. دور نمذجة معلومات البناء للمباني التاريخية هو تحويل مخرجات المسح الليزري الى موديل كامل بحيث يحتوي على الكميات ومواصفات المبنى الفيزيائية وخواص المواد المستخدمة وغيرها من االستخدامات المعروفة لنمذجة معلومات المباني.

#### **- هل يتم اضافة البعد الرابع )الزمن لكن بشكل تاريخي وليس تخطيطي( للنموذج؟ هل يتم استخدام المعطيات لكشف ما إذا كان المبنى بني دفعة واحدة ام على عدة حقبات زمنية ؟**

إضافة البعد الرابع للمبنى التاريخي من أهم مخرجات نمذجة معلومات البناء للمباني التاريخية. باإلعتماد على نمذجة معلومات البناء كثيرا ما تظهر تفاصيل معمارية اوعناصر إنشائية تثبت فترات بناء المبنى التاريخي وأي زيادات اوتعديالت على المبنى. فعلى سبيل المثال بالنسبة للمباني التاريخية في مدينة جدة، قد نجد ان المبنى مكون من ثالث طوابق والواجهات توحي بأن المبنى بني دفعة واحدة ولكن عند بناء نموذج معلومات البناء وعمل دراسات تحليلية عليه، نجد تفاصيل صغيرة كشكل عنصر المنجور وإختلافه بين الطابقين الاول والثاني بالمقارنة مع الطابق الثالث وبالإضافة الى اختلاف التفاصيل الجمالية للرواشين والمشربيات مقارنة بين الاجزاء القديمة والاقدم منها. وما يثبت صحة هذه المعطيات التقارير والمعلومات والصور التاريخية المتوفرة عن المبنى.

#### **- كيف يمكن التقليل من حجم ملفات Cloud Point الضخمة ؟**

من أهم التحديات في مجال استخدام المسح الليزري هو حجم وكمية البيانات المنتجة منه والتي قد تشكل تحديات وصعوبات في معالجتها ونقلها. ولحل هذه المشكلة هناك عدة طرق أبسطها هو إعداد الموقع وعمل خطة مسح ليزري جيدة بحيث يتم تحديد الهدف المطلوب وإختيار الزاوية الواضحة بحيث يتم عمل أقل قدر من النقاط المشتركة للماسح الليزري، مع مراعات اختيار الدقة المطلوبة للماسح الليزري.

ومن مميزات استخدام نمذجة البناء في المباني التاريخية هواإلستغناء عن ملفات Cloud Point بعد االنتهاء من النمذجة بصفة قد تصل الى اإلستغناء الكلي عنها واالعتماد على نموذج معلومات البناء في التحليالت والدراسات والعرض وغيرها.

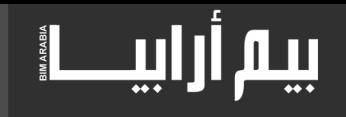

#### **- ما هي أبرز المباني التاريخية العالمية/العربية التي تم استخدام نمذجة معلومات البناء في الرفع المساحي لتفاصيلها؟**

تم استخدام تقنية نمذجة معلومات المباني في كثير من المشاريع العالمية ولكن لألسف قليل هي المشاريع التي استخدم فيها لغرض المباني والمواقع التاريخية. وكثير من هذه المواقع التاريخية التي تم استخدام نمذجة معلومات البناء فيها توجد في ايطاليا والمملكة المتحدة وكندا واسبانيا. ومن اشهر المشاريع التاريخية التي تم استخدام نمذجة معلومات البناء فيها كتدرائية ساغرادا فاميليا Sagrada Família للمعماري أنتوني جاودي التي تم بدء العمل فيها 1882م الى الان وقد ساعده تقنية نمذجة معلومات البناء في بناء الكثير من العناصر المعقدة للمبنى التي من الصعب بنائها في ذاك الوقت ( يمكنك مشاهدة استخدام نمذجة معلومات البناء في الكاتيدرائية على الرابط التالي https://youtu.be/2963MHzP-IE)

#### **- هل هناك مناهج دراسية/دورات تدريبية سواء إلستخدام نمذجة معلومات البناء في المباني التاريخية؟**

في الوقت الحالي هناك الكثير من المؤتمرات وورش العمل والمحاضرات المهتمة بنمذجة معلومات البناء في المباني التاريخية وخاصة في بريطانيا وايطاليا وبدرجة أقل في إسبانيا. ودائما ما تكون مصاحبة للمؤتمرات العالمية في مجال التراث والترميم كمؤتمرات CIPA، Digital Heritage

**- ما هي أبزر المنظمات العالمية/العربية التي قامت بإستخدام نمذجة معلومات البناء في المباني التاريخية؟ وما هي أبرز المشاريع المستفادة؟** بعد دعم الحكومة البريطانيه لفكرة استخدام نمذجة معلومات البناء للمشاريع الحديثة التي تتجاوز تكلفتها خمسة ماليين جنيه استرليني، اتجهت االنظار الى الفوائد الممكنة من استخدام هذه التقنية في المباني والمشاريع الموجودة حاليا والمباني التاريخية. من ضمن المنظمات الداعمة لهذا التوجه -English herit age . بالنسبة البرز المشاريع المستفيدة من تقنية نمذجة المعلومات للمباني التاريخية، لالسف قليلة العدد من ضمنها كتدرائية ساغرادا فاميليا في اسبانيا كما ذكر سابقا، قلعة مسقرا في ايطاليا وعربيا تشرفت بعمل نموذج كامل لمبنى بيت نصيف التاريخي بجدة.

**- ما هي أبزر التخصصات التي تتقاطع مع استخدام نمذجة معلومات البناء في المباني التاريخية؟ وهل انعكس ذلك على التعرف على المواد المستخدمة في بناء المباني القديمة؟**

أبزر التخصصات التي تتقاطع مع استخدام نمذجة معلومات البناء في المباني التاريخية كثيرة وتشمل الهندسة المعمارية والهندسة المدنية وكيمياء المواد واإلستدامة والتاريخ والتراث باإلضافة تخصص الجيوماتكس والتصوير المساحي. وهذه التخصصات تسهم بشكل مباشر وغير مباشر في إثراء نمذجة معلومات البناء للمباني التاريخية في العديد من الجوانب من ضمنها التعرف على المواد المستخدمة وطرق البناء القديمة وطرق ترميم وصيانة هذه المباني االثرية.

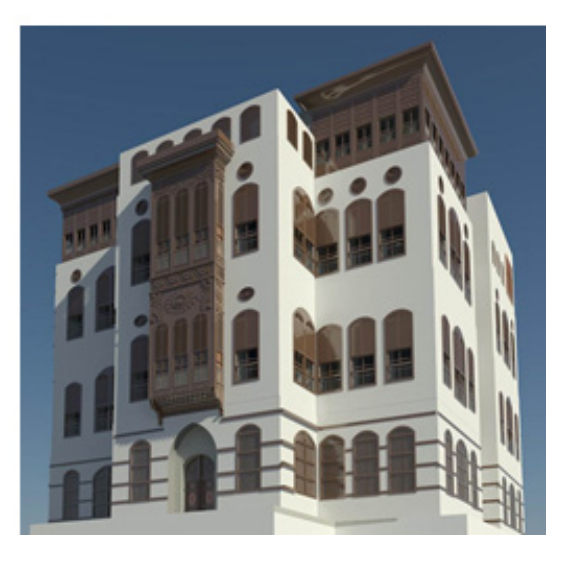

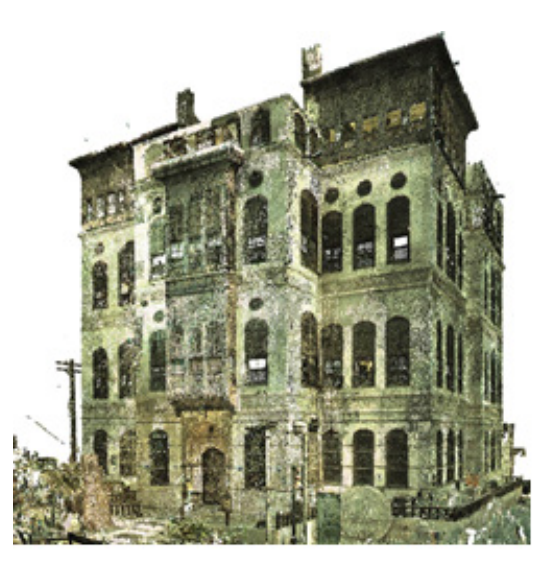

في الجهة اليسرى مجسم لبيت نصيف منتج بالماسح الليزري وفي الجهة اليمنى نموذج معلومات البناء لبيت نصيف التاريخي بمدينة جدة، المملكة العربية السعودية

# بيار أراييط

## **م . سحر كروي** ورشة العمل التي أقيمت في جامعة سالفورد

<span id="page-11-0"></span>**طالبة دكتوراه جامعة لوفبرا**

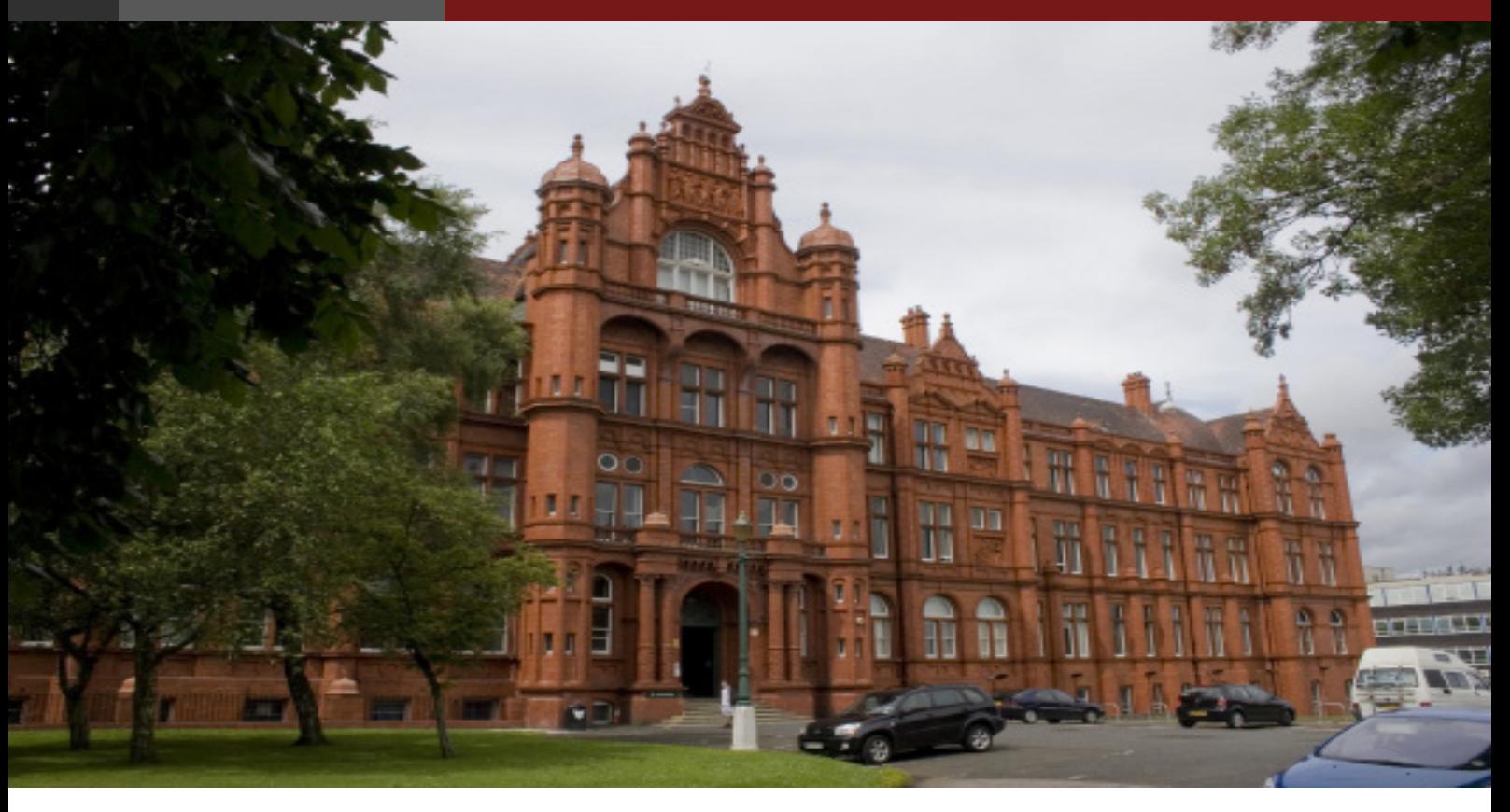

ورشة العمل التي أقيمت في جامعة سالفورد بمدينة مانشستر في المملكة المتحدة بتاريخ 16 من مارس لسنة 2016

بعنوان

#### Level 2 BIM and emerging technologies: Heritage & Transportation Infrastructure مستوى بيم الثاني والتكنولوجيا الناشئة: البنية التحتية للتراث والنقل

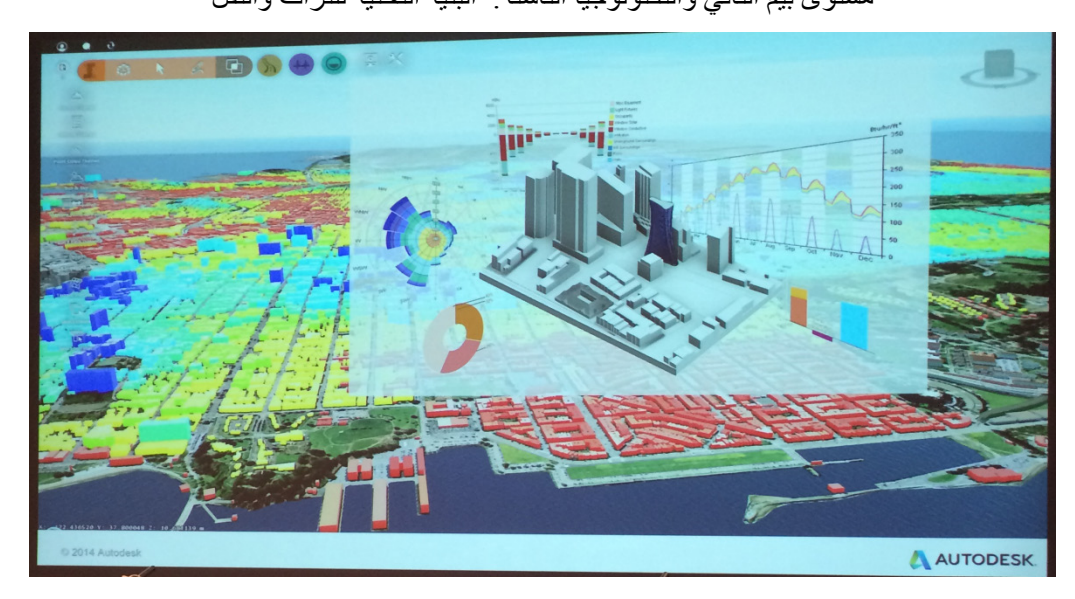

الهدف ... تطبيق البيم في صيانة التراث والطرق السريعة بدعم التكنولوجيا الناشئة.مواضيع ورش العمل اشتملت أيضا على تقنيات التصور، الواقع المعزز، نظم المعلومات الجغرافية وتقنيات الليزر الضوئي والبيانات الكبيرة في سياق المدن الذكية.

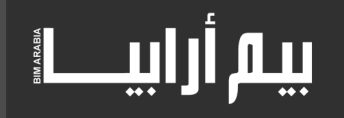

#### فيما يلي بعض ما ورد في ورشة العمل:

 )Institute Construction Lean Chairman )وبرفيسور زائر لجامعة سالفورد )ديريك درايسديل Drysdale Derek )من اهم ما ركز في عرضه هو دور ال Lean( العمليات المتقشفة هي الطرق المتبعة لتقلیل الهدر waste في الموارد بشكل عام سواء في الوقت، المجهود، االموال أو المجهودات البشرية وغيرها ) في تحفيز تبني البيم في قطاع الطرق السريعة حيث ان نشر ال Lean يدعم استراتيجيا استخدام البيم كما موضح في المخطط ادناه:

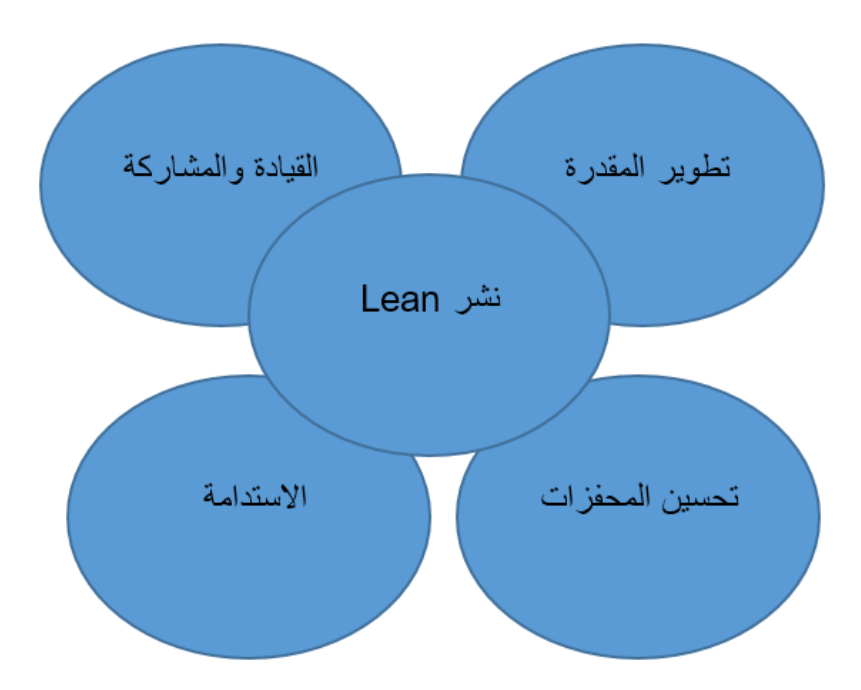

في ورشة العمل الثانية، تحدث جون ادواردز Edwards John عضو لجنة BSIعن استخدام البيم في قطاع المباني التاريخية حيث استعرض حاالت دراسية تم استخدام المسح الليزري فيها وسرد أفضل الممارسات. أيضا، وضح اإلستراتيجيات الصناعية لحكومة المملكة المتحدة يتم صرف 40 £ بليون من الجنيهات االسترلينية لتمويل االبنية العامة كل سنة، يتم صرف 40 بليون جنيه استرليني لتمويل االبنية العامة كل سنة, يتم ضياع ماليين منها.

تهدف حكومة المملكة المتحدة بحلول عام 2025 إلى زيادة الكفاءة في صناعة اإلنشاء من خالل ...تظهر تقارير استخدام البيم في المشاريع :

- .1 معلومات االنشاء في االغلب, غير دقيقه, غير مكتمله وغامضه.
- .2 بحلول عام 2025 حكومة المملكة المتحدة تهدف لزيادة الكفاءة في الصناعة االنشائية من خالل تشريع افضل ممارسة في: تقليل التكلفة, سرعة التسليم , تقليل التلوث وزيادة الصادرات.
	- 3. تظهر مشاريع البيم: يوفر 20% من التكاليف خلال مرحلة الإنشاء و 33% خلال حياة المشروع ككل.

...لذا يجب وضع النقاط التالية في اإلعتبار:

- .1 عند تطوير الممارسات القياسية في الوقت الحالي، من هو القائد؟ وهل هذه الممارسات مناسبة للمباني المنشأة حاليا؟
	- .2 كيف يمكن تطبيق البيم في المباني التاريخية؟
- .3 البعد السادس في البيم يختص بإدارة المنشأة ويركز غالبا على خدمات المبنى لكن ماذا عن منصات/برامج البيانات النسيجية Fabric

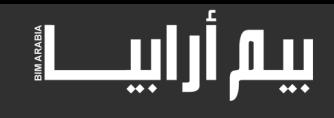

#### computing؟

- .4 الخبراء يدعون أن البيم قادرة على زيادة فعالية الطاقة، لكن ماذا البيانات النسيجية data Fabric سواء بيانات تخيلية أو حقيقية؟
	- 5. من الملاحظ أن أداء الطاقة في المباني الحديثة أسوء من الأداء المتخيل، فهل البيم يساعد في حل ذلك؟
- 6. أداء الطاقة في الأبنية القديمة لا يتوافق مع طرق قياس Environmental Protection Agency (EPA) حيث تكون في الغالب أفضل، فهل يمكن للبيم أن يساعد في تحسبن سمعة األبنية القديمة؟لمزيد من المعلومات حول ورشتي العمل يمكن زيارة الرابط

https://www.youtube.com/watch?v=u-VGuHFemQQ

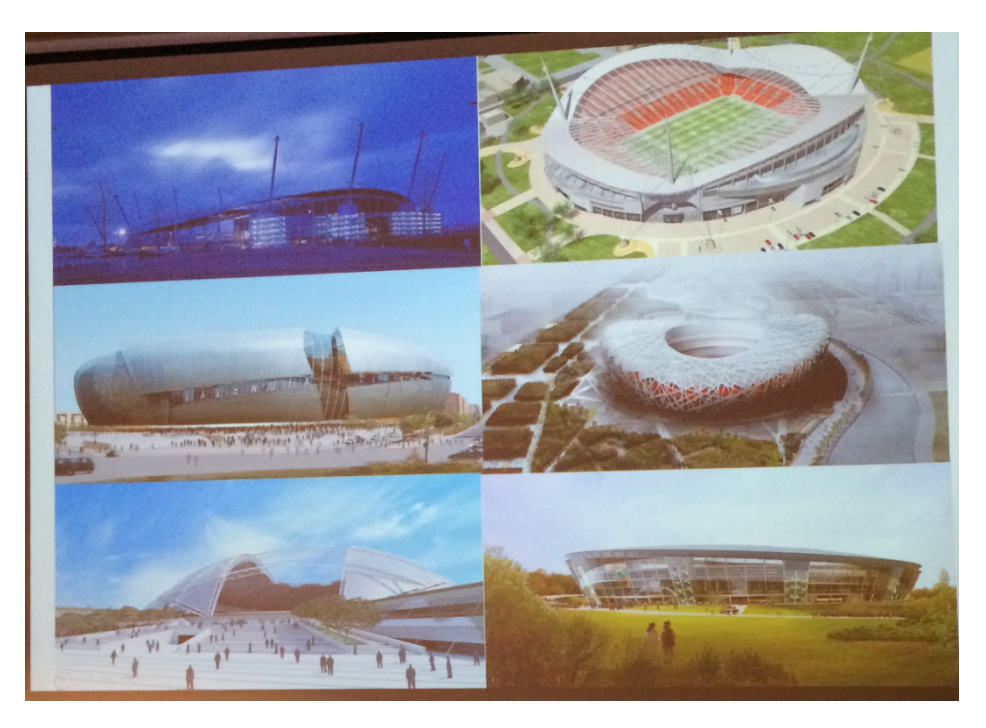

 في ورشة العمل الثالثة تحدث مارتن سمبسون Simpson Martin مدير مساعد في Aurp وبروفسور زائر في جامعة سالفورد سلط الضوء عن استخدام البيم في مشاريع البنية التحتية، ومن أهم ما جاء في عرضه مايلي:

- -1 لماذا البيم ؟
- ألنه يقلل تكلفة رأس المال.
	- يقلل انبعاث الكاربون.
- يقلل الوقت للممارسة العملية.
- يحسن استمرارية المعلومات / متابعة مراجعة الحسابات.
	- تحسين كل حياة إدارة األصول.
- تحسين الاتساق (الانسجام) في التسليم (الحد من الأخطاء)
	- تحسين مستوى الأداء والإنشائي
		- تحسين السالمة
		- الحد من النفايات
		- تقليل استهالك الموارد.

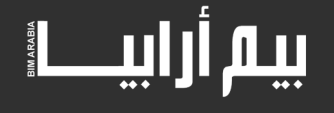

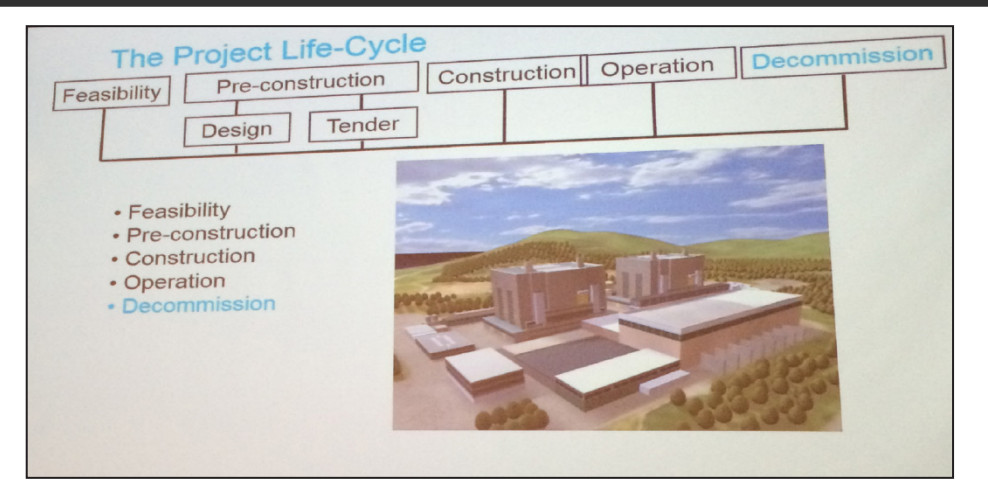

وتم توضيح مشروع الطريق عبر لندن كحالة دراسية )Crossrail)

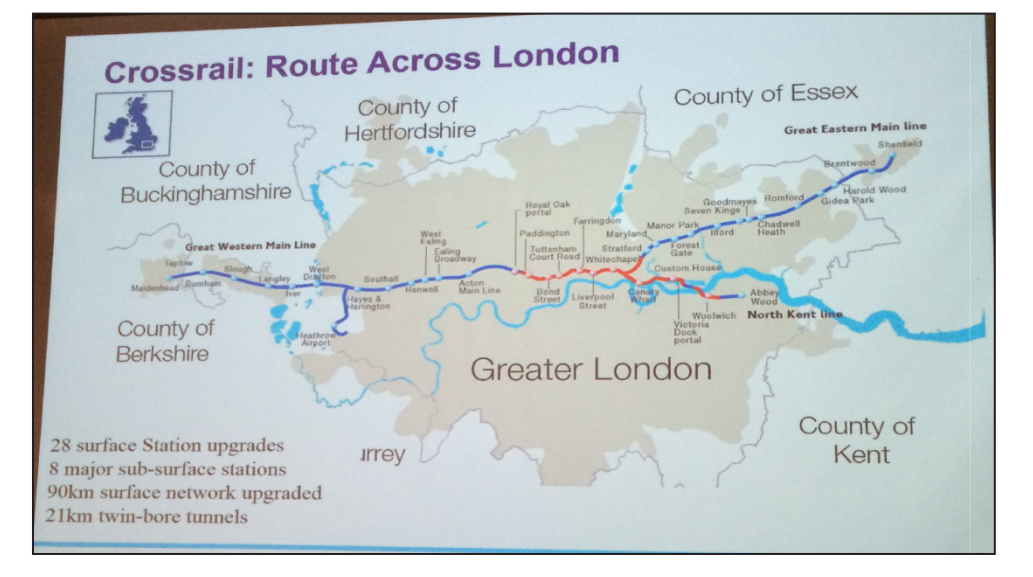

وان االدوات واالنظمة المستخدمة في المشروع كما يلي:

- قاعدة بيانات المكانية وغير المكانية (قاعدة بيانات جيوتكنيكية, ملكية الارض, المخاطر, البيانات ورسم الخرائط والتقييم... والخ).
	- Cad D3 ,D2 للتصميم وانتاج الرسومات.
	- GIS Desktop للتحليل وادارة المعلومات.
		- GIS -Web لمشاركة نشر المعلومات.
	- التطبيقات المكتبية لتقديم التقارير عن العمليات الحسابية واالتصاالت.
		- برامج متخصصة مثال لتحليل الهبوط.
		- نظام إدارة الوثائق لتوثيق التخزين واالدارة.
		- نظام إدارة المحتوى الهندسي للرسومات و تخزين النماذج .
			- اإلدارة.

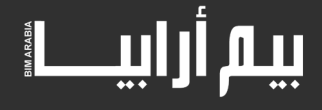

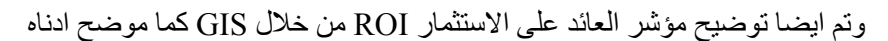

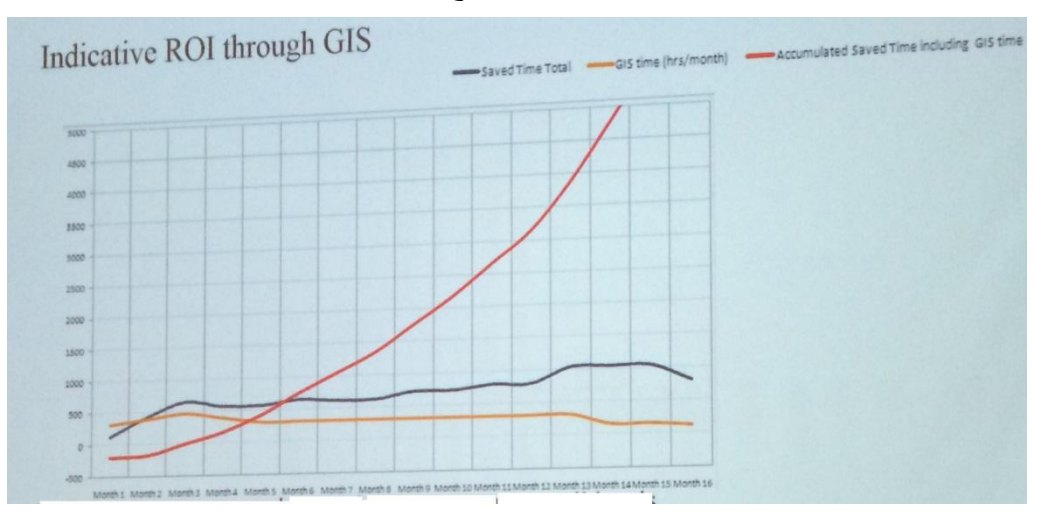

- توفير وقت التقييم خالل المقابالت عبر كل المراحل.
- ثالثة مجاالت رئيسية إلمكانية توفير الوقت كأطار استشاري:
	- -1 العثور على معلومات موثوقة.
	- -2 إنتاج وتحديث إنجاز CAD.
		- -3 إنتاج وتحديث التقارير.
			- الفائدة المباشرة للزبون.

اما بعض اهم التحديات التي تواجهها البنى التحتية في الوقت الحالي ما يلي:

- -1 تجنب التعارضات خالل مرحلة التصميم.
- -2 ضمور البيانات خالل دورة حياة المشاريع لألسباب التالية: - تبادل المعلومات عبر رسومات D2 / مخططات / تقارير / المحادثات ... - المحاكاة الجذري هو محدود وبالنسبة لبعض التخصصات المحاكاة ليست دقيقة. - بدء مرحلة اإلنتاج النهائي يشرع قبل اكتمال التصميم.
	- 3- التعاون في عملية البيم.

في ورشة العمل الخامسة، قدم البروفيسور تيرينس فرناندو Fernando Terrence مدير Lab-Think في جامعة سالفورد عرض عن بيئة محاكاة D4 لبرامج تجديد المسار

D simulation environment for track renewal programmes 4

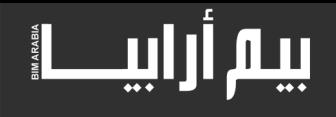

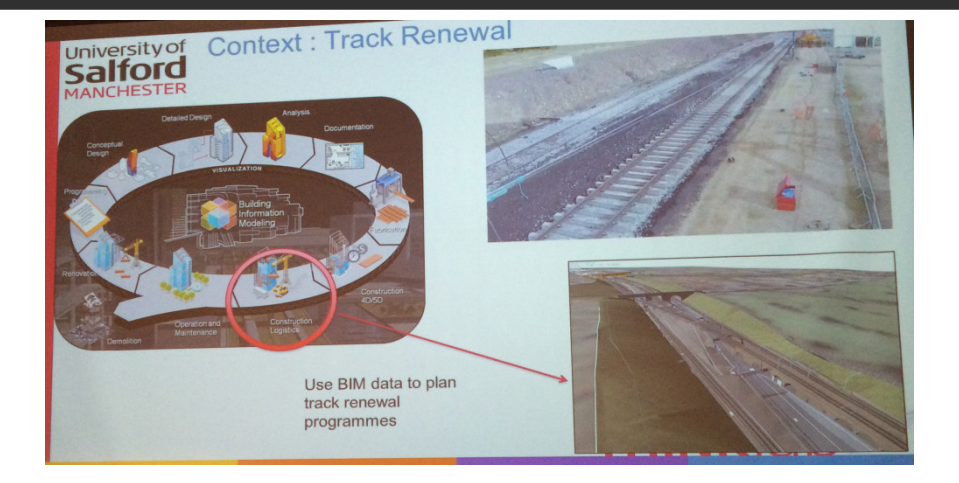

ومن ضمن اهم التحديات التي تم ذكرها التي تواجه إنشاء جدولة D4 لتجديد المسار:

- .1 مجموعة معقدة من األنشطة الهندسية والتي ينبغي أن تكون مرتبطة عبر الزمان والمكان.
	- .2 من الصعب بناء فهم مشترك للجدول الزمني ضمن فريق وغيرها من التخصصات.
- .3 عدم القدرة على الكشف عن اشتباكات محتملة، والتعامل مع متطلبات المساحة للتعامل مع النباتات، والمناطق المحظورة ونقاط الوصول، قبل أن يبدأ البناء.
	- 4. عدم القدرة على تقييم آثار التغيرات في الجدولة في اللحظة الأخيرة على العملية برمتها مما يؤدي الى خلق مشاكل أثناء عملية البناء.
		- .5 من الصعب القضاء على النفايات وتقليل التكلفة وتقديم برنامج فعال.

باإلضافة الى ما سبق قدم العديد من العروض حول المباني التاريخية وكيفية الحفاظ عليها وصيانتها من خالل استخدام البيم سواء في المملكة المتحدة او في ..<br>المناطق الاخرى كمصر مثلا نظرا لكثرة المباني التاريخية فيها.

في النهاية املنا في المستقبل استخدام البيم وال GIS في المشاريع في الدول العربية.

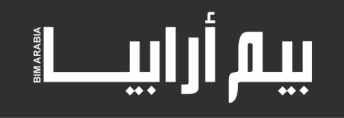

#### مؤتمر success of measure the BIM

<span id="page-17-0"></span>**م . عامر حجازي م . حسن أعسر** 

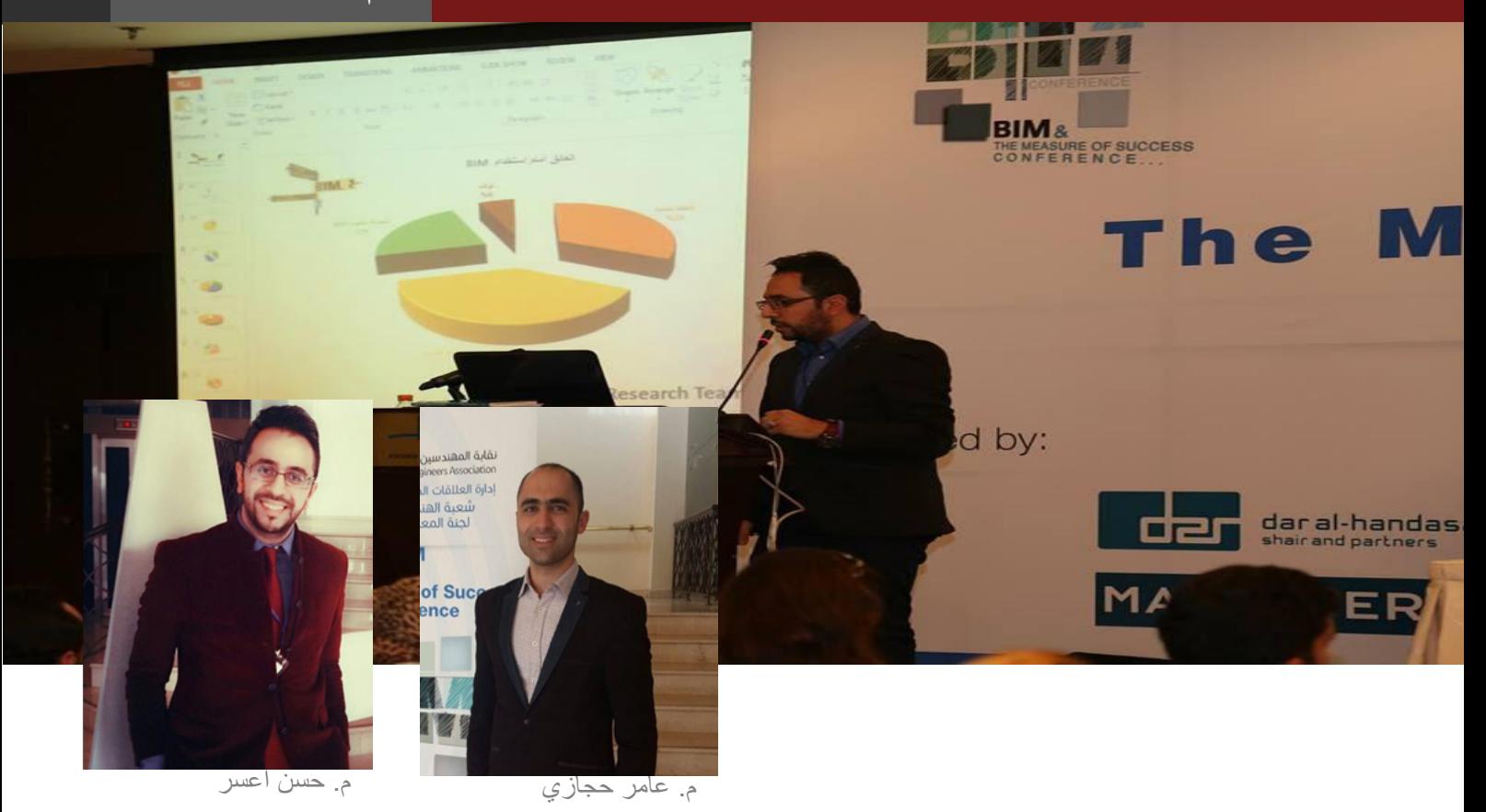

**مؤتمر** success of measure the BIM الذي عقدته نقابة المهندسين االردنيين - إدارة العالقات الدولية وتطوير االعمال وبالتعاون مع لجنة المعماريين الشباب- حيث كانت مشاركتنا( م.عامر حجازي و م.حسن أعمر ) و متحدث في المؤتمر و اللقاء التحضيري الذي بحث الجانب النظري والتطبيقي لأنظمة إدارة البناء (Building Information Modeling )في األردن و العالم.

وفي المقال سوف نتطرق للحديث عن نتائج البحث الذي قمنا به في مجال نمذجة البناء في األردن و كذلك إستعراض أهم ما جاء في المؤتمر و اللقاء التحضيري.

حيث تطرق البحث لمجموعة من النقاط الرئيسة في نمذجة البناء و كانت أهم النتائج كالتالي :

)1( العائق األكبر أمام الدخول في النمذجة في األردن هو البرمجيات و حاجة التدريب عليها.

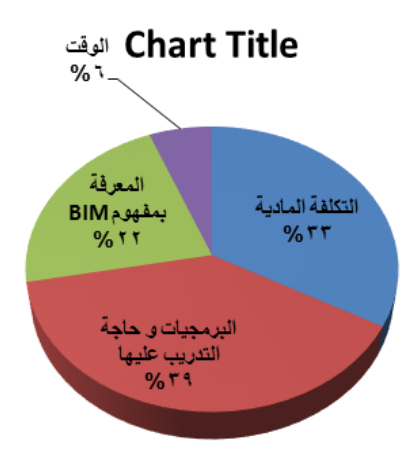

)2( أهمية و ضرورة زيادة الوعي لدى القطاع الحكومي و الجهات العلمية و التعليمية في األردن للمساعدة في زيادة الوعي في مجال نمذجة البناء.

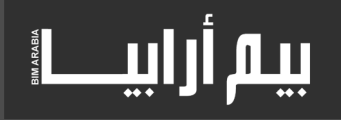

وعي القطاع الحكومي و الأنظمة لمفهوم BIM

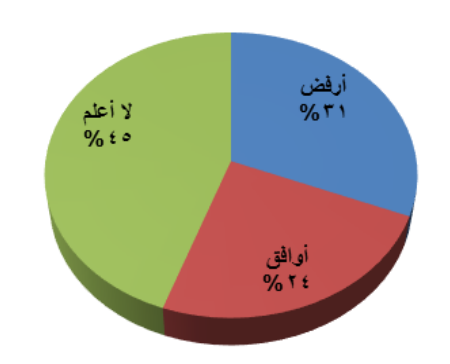

)3( قلة المؤتمرات العلمية على مستوى األردن أو الوطن في مجال النمذجة ، ومن هنا تأتي أهمية عرض مثل هذا المؤتمر.

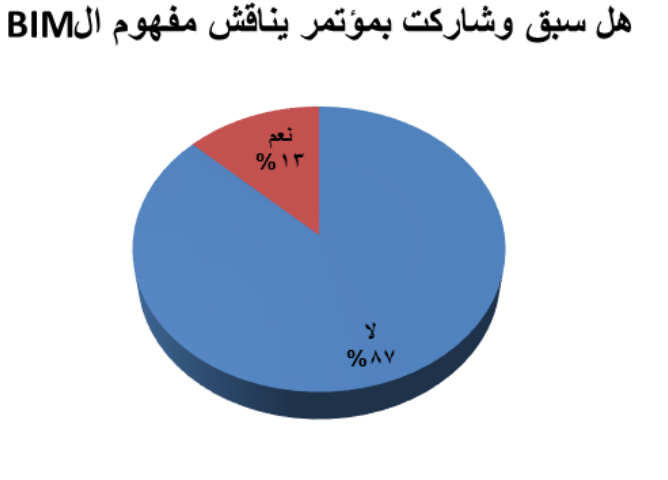

(4) و الجدير أنه يوجد نسبة متوسطة و تدعو للتفائل بأن العديد من المهندسين لديهم المعرفة العلمية و التدريبية اللازمة للعمل على أدوات التصميم في النمذجة .

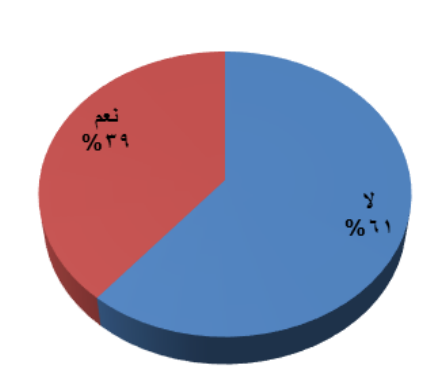

هل عملت على أي من برمجيات BIM

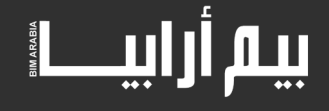

)5( هل يشكل علم النمذجة تحدي ام المستقبل الوظيفي للمهندس و كانت النسبة كالتالي :

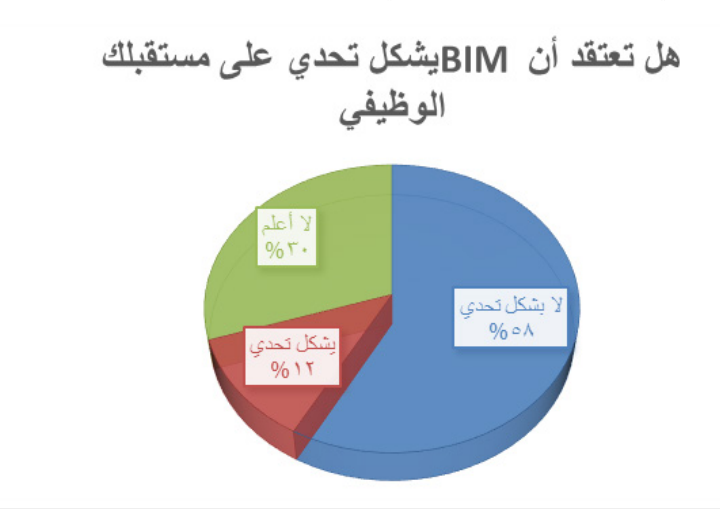

من ناحية المؤتمر ، والذي تكمن أهميته بأنه جمع العديد من الخبرات العالمية و المحلية المحلية في بوتقة واحدة تمكن الجميع من النقاش و الاطلاع على كل ما هو حديث من جهة ، و تمكن المسؤولين و أصحاب الشركات في القطاع الهندسي في بيان ان انظمة ادارة البناء تساهم في التخفيف من المشاكل التي تواجه المهندسين خالل عملية البناء والتقليل من كلفته والمدة الزمنية التي يحتاجها، ورفع جودته حيث ناقش المؤتمر 15 ورقة علمية مختلفة والتي تهدف إلى تطوير خبرات المهندس الأردني المعروف بسمعته الطيبة في مجال الهندسة عربيا ومحليا، بالإضافة إلى تعزيز قدرة المهندس الأردني على المنافسة عالميا ليصبح عالمي. شارك في المؤتمرالعديد من الشركات الكبرى على المستويين المحلي والدولي والتي ستعرض نماذج لشركات وانشاءات دولية لتطبيق انظمة ادارة البناء.

هذا و كما تمت الإشارة سابقا، إلى أنه سبق المؤتمر اللقاء التحضيري للمؤتمر و الذي تضمن مناقشة نفضة البناء و أهم العناصر التي بنيت عليها ، كذلك عرض أهم المشاريع و أدوات البرمجةInfrworks , D3 Civil, Revit حيث أنعكس ذلك إيجابيا على تفاعل المشاركين في المؤتمر.

هذا و جمع المؤتمر العديد من الشخصيات و الجهات العالمية المتخصصة في نمذجة البناء من الولايات المتحدة ، بيريطانيا ، الكويت ، لبنان ، فلسطين ، مصر ، والأردن و خصوصا فيما يتعلق بتكنولوجيا البنية التحتية و تطبيقات النمذجة فيها حيث أنها تشكل التحدي الأكبر لمعظم الأفراد و الشركات التي تبحث عن أفاق عمل كبيرة نذكر منها

Dar Al-handasah, Building Smart, Leica, Bentley, Projacs, Hyder Consulting, Institution of Civil Engineers (ICE), Consolidated, A&H grope .Contractors Company (CCC) and MACCAFERRI

كما تخلل المؤتمر مجموعة كبيرة من المحاضرات كانت موجهة لكافة الأطراف المتخصصة و غير المتخصصة في عالم النمذجة ، حيث أن التحدي الأكبر كان بنشر ثقافة .<br>النمذجة لقطاع المهندسين في الأردن و خصوصا المهندسين الشباب بهدف التوعية لزيادة فرصهم في العمل و إكتساب المهندس الأردني المزيد من الأدوات التي تجعله على درب التطور العالمي في مجال النمذجة.

من جهة أخرى ، قدم المؤتمر مجموعة من التجارب العملية الناجحة لعدد من الشركات المحلية و العالمية في النمذجة من خلال عرض تقديمي لهذه المشاريع ، مرفقا بأهم الفوائد و المزايا التي تقدمه النمذجة و كذلك أهم التحديات التي ممكن أن تواجه الشركات ، لكي يقدم تصور حقيقي أمام الشركات التي تريد أن تتجه نحو النمذجة.

أخيرا ، المؤتمر أحتوى أكثر من 10 محاضرات علمية حول النمذجة ، و 5 محاضرات علمية أخرى حول تطبيقات النمذجة في جميع مجالات البناء و البنية التحتية من خالل اللقاء التحضيري، و تبع المؤتمر محاضرات حول برمجيات النمذجة من كل شركة Autodesk و Bentley لكي يكون للمؤتمر الجانب التطبيقي العملي .

صور من المؤتمر

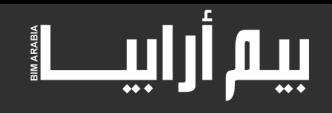

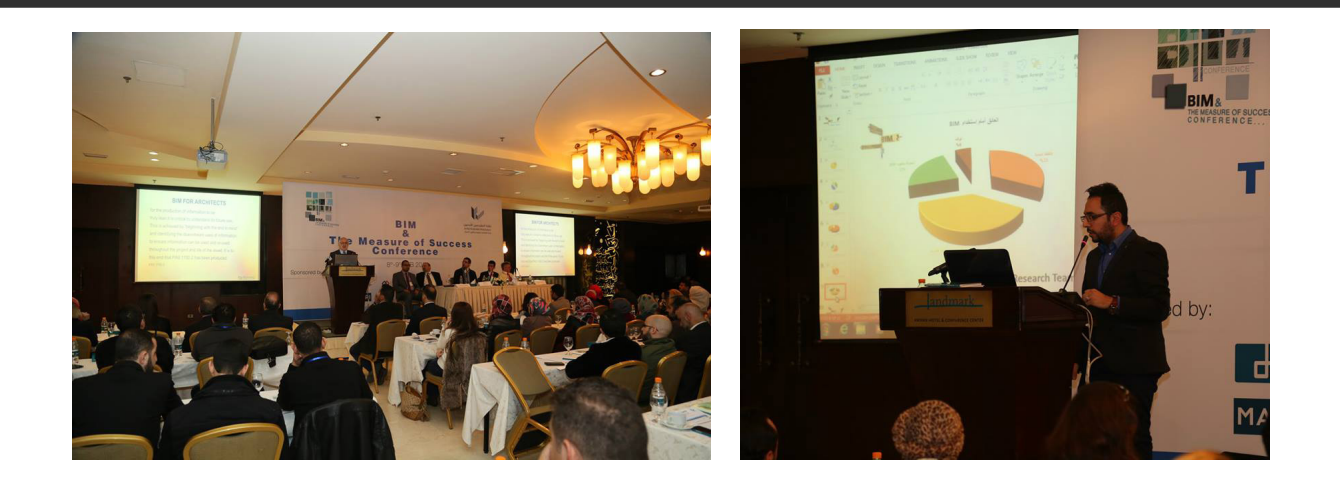

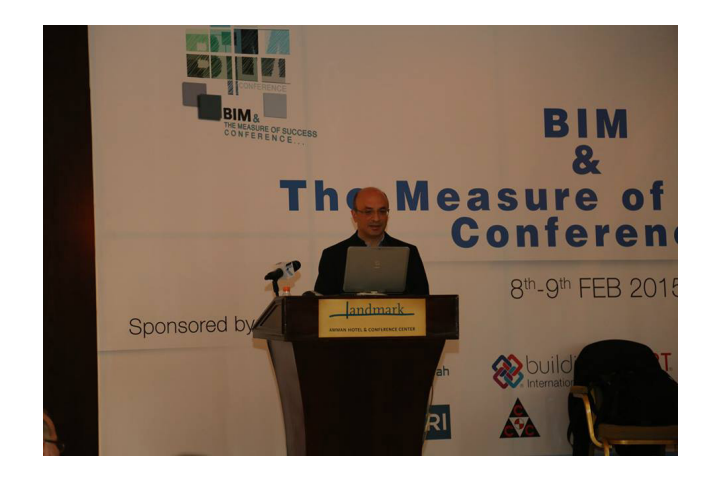

## بيم أرابيط

## نمذجة معلومات البناء والذكاء اإلصطناعي **مهندس معماري**

<span id="page-21-0"></span>**م . عزالدين بن رمضان** 

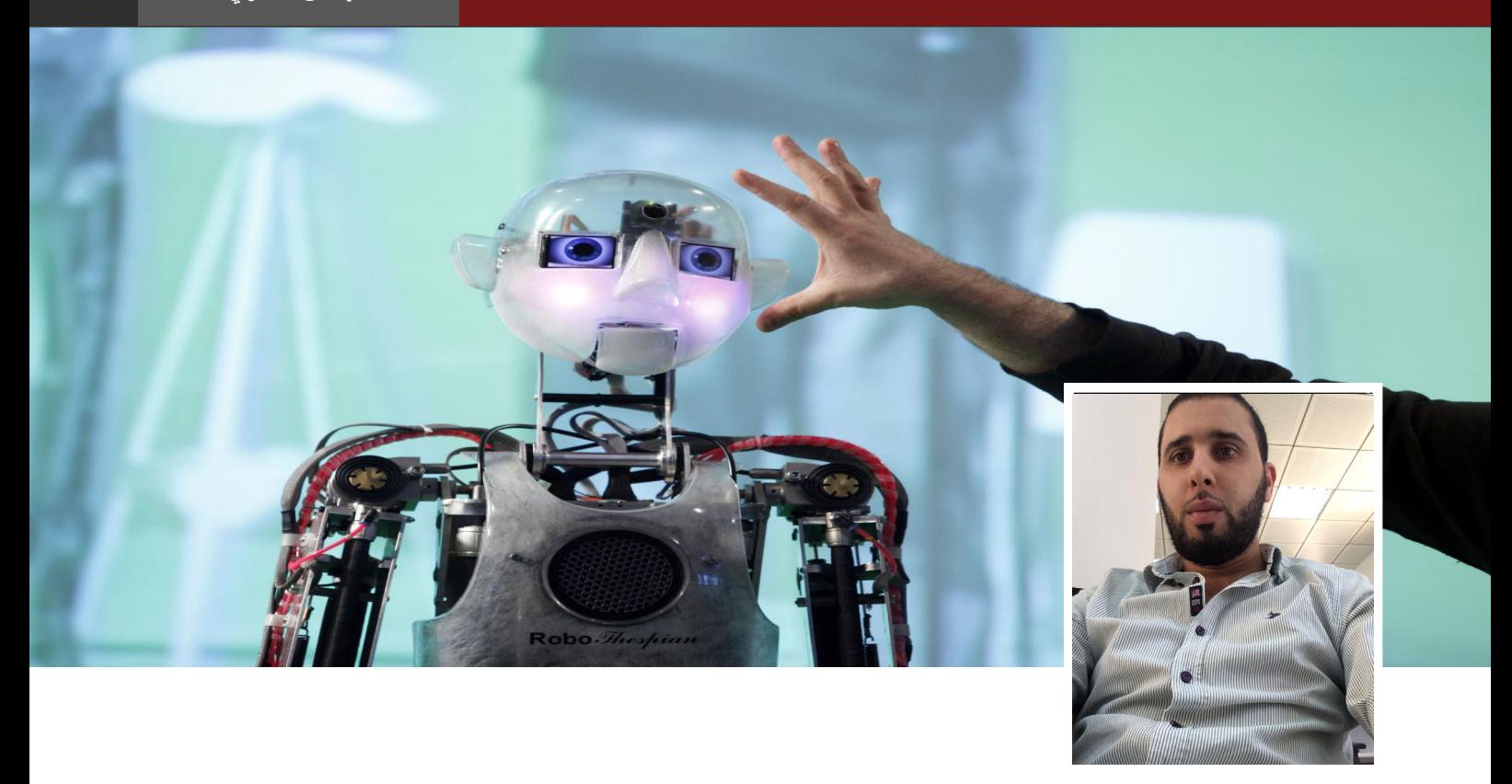

بداية بما أن العنوان عن نمذجة معلومات البناء BIM فيجب التطرق قليال للحديث عن تطبيق هندسي وهو الريفت -Revit- . هذا التطبيق شبيه باألوتوكاد المعماري ظاهريا فهو أصال يمثل إمتداد لألوتوكاد إال أنه يختلف اختالفا جوهريا عنه من حيث أسلوب العمل والنتائج. وهذا التطبيق يعمل داخل بيئة عمل خاصة يمكن تسميتها بالفريق. بوجود الفريق فذلك يعني وجود قائد يلعب دور ما يسمى وظيفيا مدير نمذجة معلومات البناء - manager BIM - يقوم بتوزيع العمل على الفريق كل حسب مهامه وحسب تخصصه .

مصدر هذه اإلجراءات في أسلوب عمل نمذجة معلومات البناء هو الواقع الذي يتطلبه العمل، وهو وجود فريق عمل متكامل بقيادة قوية تعتمد على التعاون والتنسيق وتحديث المعلومات بإستمرار لتفادي األخطاء خالل العمل وبعده. فكما سابقا كان يوجد مشرف على فريق العمل، يوجد اليوم مدير نمذجة معلومات البناء BIM وكما يوجد مهندس معماري يوجد ريفت معماري وكما يوجد مهندس مدني يوجد ريفت إنشائي وهكذا. الأمر طبعا ليس بالمناظرة أو بالتوازي فلكل وظيفته ولكن تشعب الوظائف يجعل الأمور أكثر تعقيدا للفهم

قبل الظهور الفعلي لنمذجة معلومات البناء BIM لم يكن للكمبيوتر دور كبير في عملية التعاون والتنسيق وكانت األخطاء كثيرة لكن هذه التقنية اليوم تجعل من تكاملية العمل أكثرا حضورا وتعكس جهد جبار وعمل أكثر دقة من العمل في السابق. ولكن في المقابل لا تستطيع أن ننكر دور الذكاء الأصطناعي في خلق بيئة جديدة للعمل المعماري للحاسب الآلي دور كبير فيها ال يمكن التكهن بحدوده .

ومن هذا الباب في ظل زحف الذكاء الأصطناعي وكمهندس لك أن تتخيل مستقبليا وجود آلة تقوم بتسجيل المعلومات وتحويلها لبرنامج عمل يقوم فريق من الحواسيب بتطبيقه أو ترجمته لخطة أو ما شابه ..السؤال بالتأكيد هو ماذا سيكون دورك حينها.

بالتأكيد لن يفني البشر وتبقى اآللة فقط تعمل لوحدها ولكن بالتأكيد ستقل الوظائف والعمل التقليدي لن يكون رائجا وهذا التخطيط ليس وليد اليوم وإنما في تصاعد مستمر.

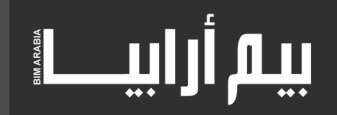

إذا ما نظرنا ألمثلة في الذكاء اإلصطناعي سنجد السيارة الذكية تأتي بفكرة الطرق الذكية والمباني الذكية توحي لك فكرة مجموعة من المباني متصلة ببعض إلكترونيا لتوجد الحي الذكي فالذكاء اإلصطناعي يطال كل الوظائف. إلى هنا سنحتاج للرجوع قليلا لبداية الحواسيب والذكاء الأصطناعي للتعرف على نقاط مهمة ..فما هي البداية ؟

سواء كان االمر يتعلق بالتكنولوجيا أو أسلوب عمل ما أو أي مشروع فكل التطور في اتجاه الذكاء اإلصطناعي واستخدام الكمبيوتر في إنجاز العمل هو لغرض السرعة والدقة والإقتصاد وهذه هي نقطة البداية وطالما أن تلك الثلاث الأخيرة هي الهدف فذلك يعني أنه الحدود لتدخل الكمبيوتر في العمل ما يعني تهديد حقيقي لبعض الوظائف فإن لم تحسن قيادة الحاسب اآللي في مجالك فسيحدث العكس في ظل هذا التطور السريع.

وإذا ما نظرنا لأنفسنا سنجد ما يحدث في أمريكا واليابان بتخطيط نقوم نحن بتطبيقه عشوائيا. لذا، فإما أن تطور نفسك وتبقى.. أو تخسر كل شئ

وختاما...مصطلح الذكاء اإلصطناعي-intelligence Artificial- في حد ذاته أوجد مصطلحا آخرا هو مجال بحث وفي تطور هذا المصطلح هو محاكاة الآلة فلم بقتصر الأمر على صناعة روبوت يقوم بوظيفة ما أو تطبيق على الحاسوب ينجز عمل معين وإنما تطلب الأمر إيجاد لغة بسيطة مشتركة بين البشر والآلة للتواصل مع العالم الرقمي الموازي لعالمنا .لا أقصد لغة اآللة الصفر والواحد ولكنها لغة تتيح لك فهم أي سوفتوير جديد وبسهولة . ) فأين نقف نحن من كل ذلك (

بادر بتطوير قدراتك في مجالك واستغل الوقت وابحث عن نفسك لتصنع مستقبلك.

## بيم أرابيط

## <span id="page-23-0"></span>**م . محمد سالم** الماسحات ثالثية األبعاد

**مدير عام NCS**

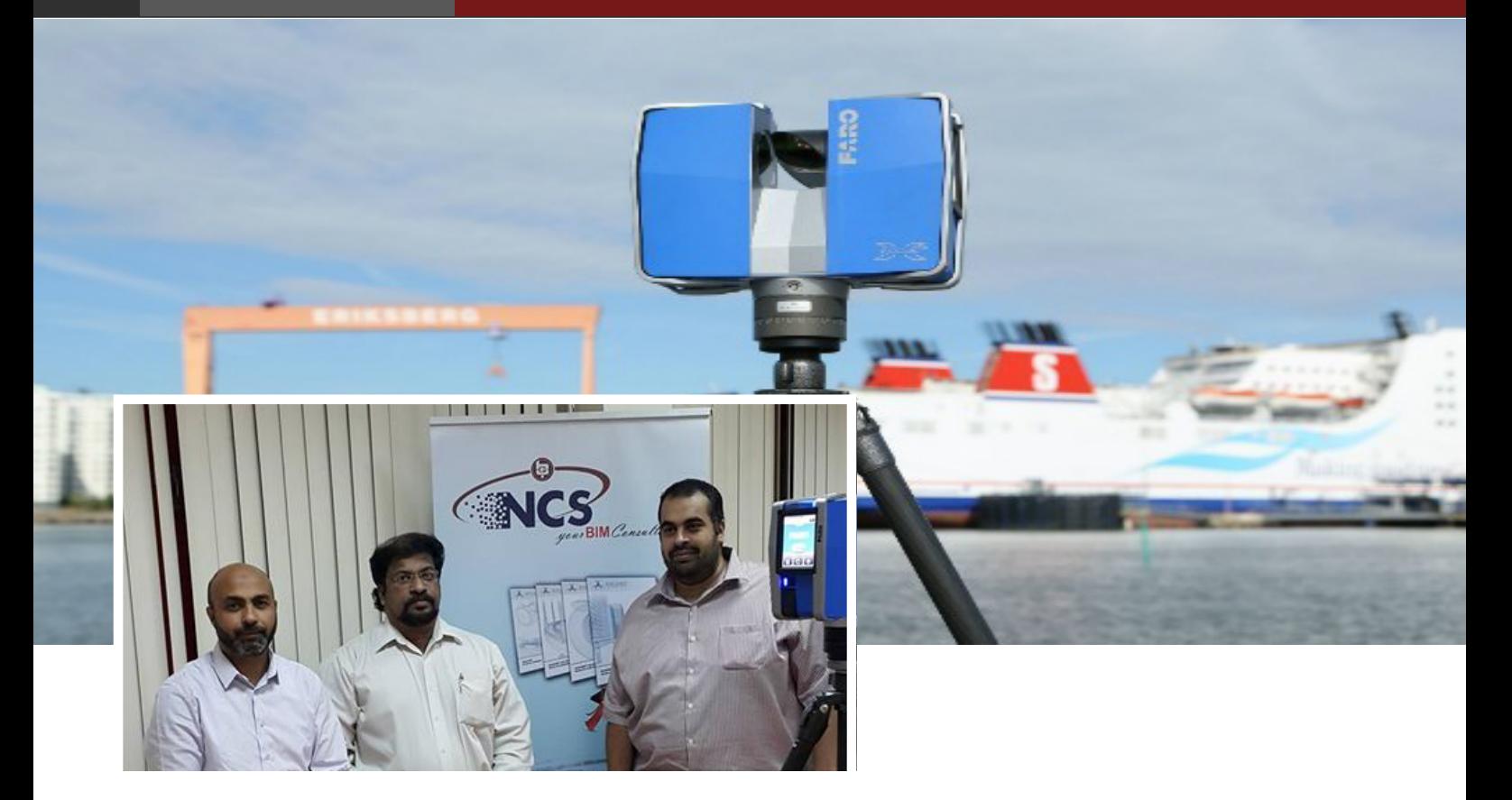

الماسحات الضوئية ثالثية االبعاد في تطور مستمر ، لهذا حرصنا على مقابلة أحد المتخصصين لنعرف أخر اخبار هذه التقنية و كيف يمكن أن نستخدمها في نمذجة معلومات البناء

#### **عمر سليم : نتعرف بحضرتك ؟**

محمد سالم : المهندس محمد سالم , مدير Qatar NCS (Services Computer National)

**عمر سليم : ما هي ال Scanner Laser ؟**

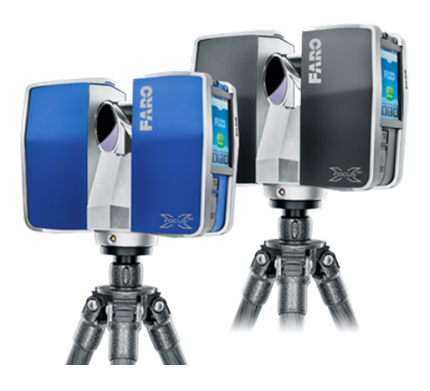

محمد سلام : الماسح ثلاثي الأبعاد أداة تقوم بتحليل الموجودات (أو النماذج) بجمع بيانات عن شكلها الخارجي وتستخدم هذه البيانات لإنشاء مجسمات رقمية ثلاثية الأبعاد تستخدم في العديد من التطبيقات منها على سيبل المثال لا الحصر . الهندسة المدنية والطرق و الاثار و تحليل حوادث السيارات وهكذا ...

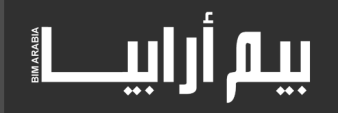

جهاز لتحويل المبنى المقام حاليا الى نقاط ثلاثية الابعاد , حاليا يستخدم بقوة في ال bim من خلال تحويل المبنى المقام الى نموذج ثلاثي الابعاد داخل الكمبيوتر سواء على برنامج الarchicad or navisworks or revit او اي برنامج أخر و نقوم في الشركة بتحويل المباني لنموذج على الكمبيوتر و تدريب الشركات على هذا .

#### **عمر سليم : ما الفوائد الستخدامه في ال bim ؟**

محمد سالم : حديثا يستخدم في BIM حيث يستخدم الماسح ثالثي االبعاد Built-As اي بعد اتمام البناء أو اثناء المشروع لمقارنة كل مرحلة بما تم انشائة مع رسومات BIM ويتم ذلك باستخدام البرامج المتخصصة مثل Scene FARO أو Recap Autodesk أو BIM to Scan ويقوم هذا البرامج بتحليل البيانات المأخوذة من الماسح ثالثي االبعاد وتحويلها لبرامج Naviswork , Revit ليسهل التعامل معها وفهمها . وبما ان الماسح يقوم بتحليل ما تراه العين فقط فلابد ان يستخدم قبل تغطية بعض الاجزاء . مثلا وصلات الكهربأء والتكييف قبل تركيب السقف الساقط . ليقوم بعد ذلك البرامج السابقة ذكرها بمقارنة ما تم رسمه وما تم انجازه وذلك يسهل عملية الربط بين ال BIM ومرحلة ادارة المرافق -Facilities Manage ment حيث يتم ربط موديل BIM وبرامج مثل Maximo IBM او Archbus عن طريق FM for BIM مثل برنامج يو-بيم YOUBIM .فيسهل في نهاية المشروع مراجعة البيانات والمرافق بكل دقة.

#### **عمر سليم : هل يمكن استخدامه في المباني التاريخية واالثرية الكبيرة مثل معبد ابو سمبل ؟**

محمد سالم : من احدث اجهزة الماسح ثالثى االبعاد 330X Focus FARO وجهاز Freestyle FARO فاالول يقوم بمسح مساحة 150متر يمين و 150 متر يسار اي بمساحه كلية 300 متر . بدرجة 360 اي كل ما يراه من مركز الماسح يقوم بتحليله ان كان معبد او أثر كتمثال وغيره . كما يمكن طباعتها باستخدام الطباعة ثالثية االبعاد حسب نوعها . والجهاز االخر فرييستيل يستخدم باليد لمسح االشياء الصغيرة .

#### **عمر سليم : هل له استخدام غير المباني ؟**

محمد سلام : نعم في تحليل الحوادث لمعرفة سبب الحادث وسرعة التصادم واعادة الاعمار في حالة مسح الاماكن الاثرية فيسهل التركيب واعادته ومسرح الجريمة وتحليلها .

#### **عمر سليم : ما حجم الجهاز ؟**

محمد سالم :من احدث االجهزة 330X Focus FARO و 130X Focus FARO حجم الجهاز 24\*20\*10 سنتيميتر ووزنه حوالى 5 كيلو جرام مما يسهل حمله من مكان لمكان باليد ومزود بشاشة لمس وخاصية واي فاي للتحكم عن بعد وايضا عملية التنصيب سهلة جدا ويمكن تعليقه لالسفل للوصول لالماكن التي يصعب على االنسان التواجد فيها مثل الصهاريج .

#### **عمر سليم : ما درجة التفاصيل**

محمد سالم : نسبة الخطأ 2مم عن مساحة 50متر وسرعة القياس 976000 نقطة في الثانية الواحدة .

#### **عمر سليم : هل الجهاز يمكنه معرفة نوع النقاط ؟ بمعنى التفريق بين العناصر ومعرفة الفرق بين الحائط واالبواب**

محمد سلام : الجهاز يأخذ البيانات ثم نقوم بمعالجتها باستخدم البرامج المذكورة FARO Scene أو Scan to BIM أو Scan to BIM تحدد العناصر وتربطه بالموديل BIM فيسهل فهمها ومطابقتها بالموجود لديه.

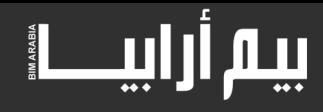

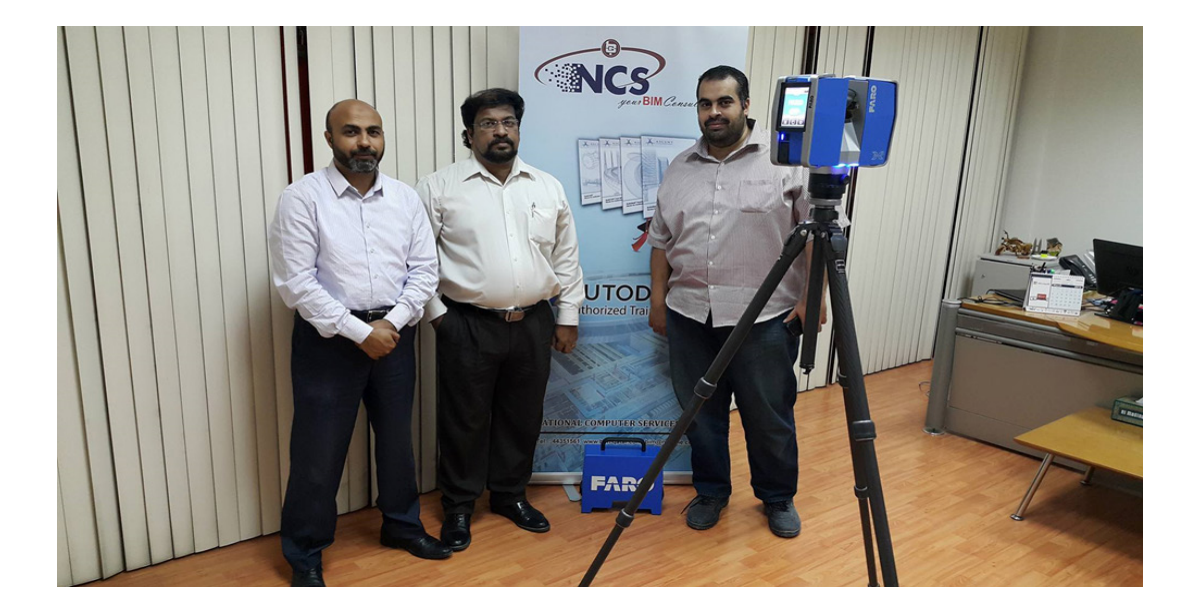

المسح ثلاثي الأبعاد طريقة حديثة تستخدم ضوء الليزر لمسح الجسم بشكل مباشر دون تماس معه<sub>,</sub> وينتج عن ذلك غمامة نقطية ثلاثية الأبعاد للجسم الممسوح, بمعالجة هذه الغمامة النقطية ينتج نموذج ثالثي األبعاد للجسم.

هناك ثلاث أنواع للماسح ثلاثي الأبعاد: الماسح الليزري الأرضي الثابت Fix Terrestrial Laser Scanning، الماسح الليزري الأرضي المحمول على عربة Kinematic Terrestrial Laser Scanning, و الماسح الليزري الجوي Airborne Laser Scanning.

للماسح الليزري ثلاثي الأبعاد تطبيقات في مجالات شتى منها: الآثار, الهندسة المدنية, الطرق.

مزايا المسح الليزري ثلاثي الأبعاد:

1( دقة في البيانات. 2( كمية كبيرة من البيانات للمنطقة الممسوحة. 3( سرعة في التقاط البيانات. 4( الحصول على بيانات الجسم الممسوح دون تماس معه, وهذه خاصية مهمة في حالة صعوبة الوصول للجسم.

خطوات العمل لإنشاء نموذج ثلاثي الأبعاد باستخدام الماسح الليزري الأرضي الثابت:

أو لأ :

إنشاء شبكة إحداثيات حول المبنى أو الجسم المراد مسحه, وذلك باستخدام الثيودوليت,أو جهاز محطة الرصد المتكاملة, وبذلك نحصل على الإحداثيات الثلاثية لمحطات التمركز والتي ستفيدنا لاحقاً لحساب إحداثيات الأهداف (Targets). كما يجب التنويه أنه في حالة عدم وجود شبكة إحداثيات معلومة, يمكن أن يتم تركيز جهاز الماسح ثالثي األبعاد على محطات حرة, وهذه الطريقة هي المستخدمة في حالة رصد تمثال أو عمود أثري يُراد إنشاء نموذج ثلاثي الأبعاد له.

ثانياً :

نختار نوعية الأهداف (Targets) المناسبة لعملية الرصد<sub>,</sub> حيث أنه لكل طبيعة عمل أهداف خاصة<sub>,</sub> فمثلاً لرصد مبنى قد يكتفى بالأهداف المسماة (White Black Targets), وفي حالة مسح تمثال فمن الأفضل استخدام الأهداف الكروية (Spherical Targets). نقوم بالرصد على الأهداف التي نكون قد لصقناها على جدران المبنى أو وزعناها حول الجسم المراد مسحه وذلك لحساب إحداثياتها استناداً إلى إحداثيات نقاط الشبكة التي قمنا برصدها.

:ً ثالثا

نقوم بمسح الجسم بواسطة الماسح ثلاثي الأبعاد<sub>,</sub> مع توخي الدقة في التمركز<sub>,</sub> وأيضاً تحديد الهدف بشكل جيد<sub>.</sub> كما ينبغي على الراصد أن يختار نقاط متمركزة حول الجسم الممسوح بحيث تؤمن عملية المسح مناطق متداخلة مع بعضها البعض وتغطي كافة الجسم, وذلك كله بهدف الوصول

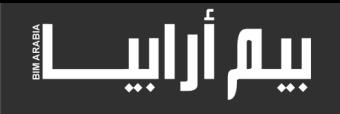

إلى إنشاء نموذج كامل وزيادة الدقة, وتفادي وجود مناطق غير مغطاة بشكل جيد خلال عملية المسح, الأمر الذي يصعب عملية النمذجة لاحقاً. قبل القيام بعملية المسح ولتجهيز الجهاز لعملية المسح نقوم بتشغيل الحاسوب المحمول المرفق مع الماسح ثلاثي الأبعاد وتوصيل كابل الإنترنت بالحاسوب المحمول ٍومن ثم من قائمة ابدأ نشغل البرنامج. نقوم بِإضافة اسم الماسح مثلاً (HDS6000 )و باقي الإعدادات المطلوبة حسب نوعية الجهاز المستخدم بعد ذلك نقوم بإنشاء قاعدة بيانات جديدة ونعطيها اسماً بعد فتح المجلد وقبل البدء بعملية المسح نقوم بتحديد مجال الرؤية (Field of view). ونقوم بعمل مسح شامل وعام للجسم المراد مسحه. قبل البدء بعملية المسح الدقيق ومسح كل جزء من الجسم على حدا نحدد دقة عمل الماسح ثالثي األبعاد إن كنا نريدها متوسطة أو عالية... الخ وكذلك نحدد كثافة المسح وسرعته. لاحقاً نحدد المنطقة المراد مسحها من الجسم وننقر (Scan). و للتسديد على األهداف ننشأ نافذة حول الهدف ومن ثم ننقر )acquire).

:ً رابعا

نحفظ المشروع في ملف خاص ومن ثم نقوم بتحميله على الحاسوب في المخبر.

خامساً:

في المختبر تبدأ عملية النمذجة, وهي ليست بالأمر السهل, لكننا نوجز هنا أكثر النقاط استخداماً، وهي حالات عامة تصادف كل العاملين في هذا المجال.

أولى الخطوات وأهمها هي نسب جميع محطات الرصد إلى جملة مركزية واحدة وتسمى هذه العملية ب(Registration). بعد إنجاز عملية ال (-Regis tration) تأتي الخطوة التالية, وهي إزالة الأجسام الغير مرغوبة, والتي لا يمكن تفادي رصدها خلال عملية المسح, كالأشجار مثلأ, والأبنية المجاورة, أو السيارات وغير ها من الأشياء التي لا تهم خلال عملية النمذجة.

بعدها نقوم بعملية ال(Segmentation) وهي عملية تجزئة الغمامة النقطية إلى كيانات متعددة وفقاً للاعتبارات التالية: آ)أبعادها: فمثلاً في حالة مبنى تتميز النوافذ والأبواب والجدران والاسقف كل على حدا بأبعاده. ب)الموضع: حيث من الواضح في حالة مبنى أن الأرضية تقع أسفل البناء, والسقف فوق الجدران, وهكذا. ج)الطوبولوجيا: حيث أن السقف يتقاطع مع الجدران, والجدران تتقاطع مع الأرض.

نمذجة الشكل الهندسي:

نقوم باختيار الأدوات الأكثر ملائمة لكل شكل جزء من الغمامة النقطية<sub>,</sub> فلتمثيل عمود أو جائز(beam) مثلاً<sub>,</sub> نختار الصندوق Box, ولتمثيل الأرضية نختار الرقعة )Patch).

و في حال أن جزء من الغمامة النقطية كانت قليلة الكثافة, نعتمد في نمذجتها على تصورنا العام للشكل الممسوح.

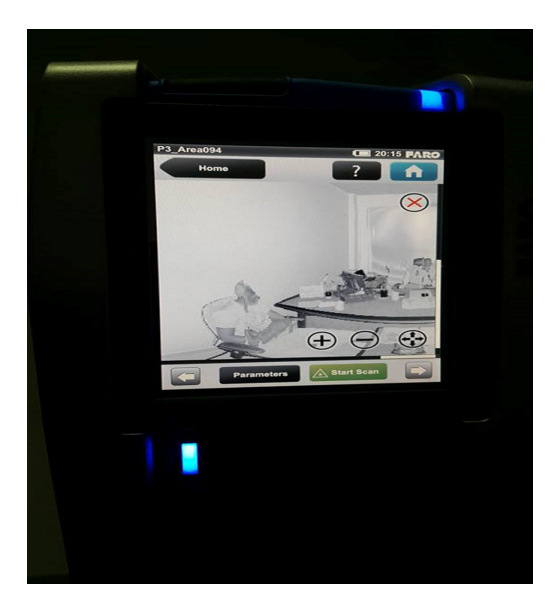

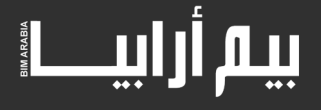

## <span id="page-27-0"></span>نظرة على أهم أكواد ال **Coordinator Senior** BIM **م . محمد عبد العزيز** الوجه األسود للبيـــم

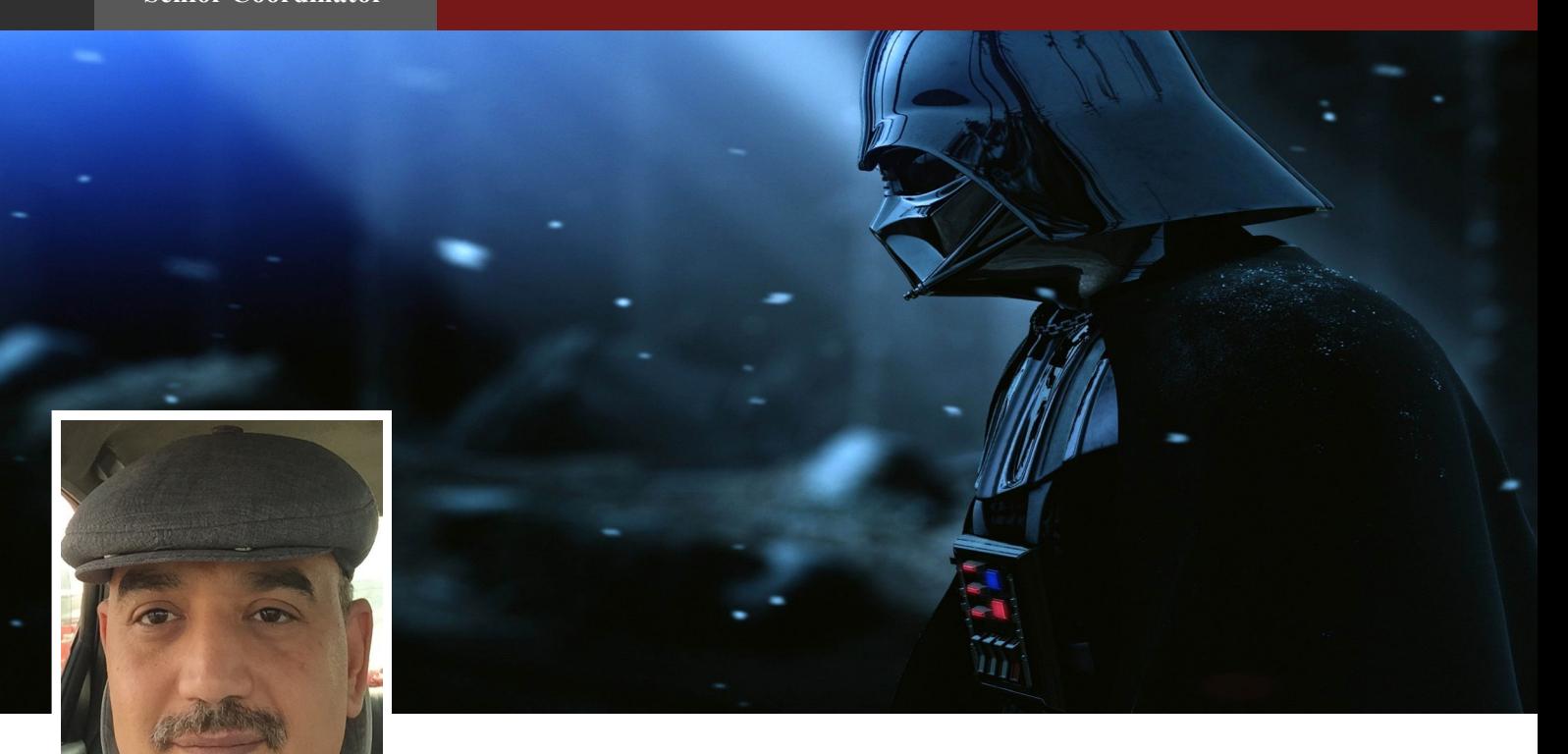

تنتابني قشعريرة عندما أتذكر أحداث فيلم Recall Total للفنان أرنولد شوارزنجر عندما تم منع تغذية الهواء عن سكان محطة المريخ، أو أتذكر احداث فيلم Hard Die بطولة بروس ويليس عندما حاولت مجموعة من اللصوص إرهاب سكان العاصمة وتهديد الحكومة عن طريق تعطيل الأنظمة الهندسية للخدمات الحيوية التي يعتمد عليها السكان ِ

ويتبادر الى ذهني تسائل أرى انه هام. هل نكون نحن أوائل العاملين في مجال البيم في منطقتنا من من يتسببوا بمثل تلك المواقف في المستقبل ألبنائنا لو أننا اهملنا اإلهتمام بحقوق المنتفعين بتلك التكنولوجيا في مراحلها المختلفة سواء كان في مرحلة التصميم والبناء أو كان في التشغيل؟

أليس من الواجب أو األوجب دمج نظم حماية من أحداث مثل تلك عند تصميم وتطوير تلك التكنولوجيا وأقصد هنا حماية حق الحياة لمستخدمي تكنولوجيا البيم؟ تلك نقطة، أما النقطة الثانية فهو سؤال اخر. وهو كيف نوازن بين حق المالك وحق المنتفع؟

#### على سبيل المثال:

مستأجر ما لشقة أو منزل وال يدفع اإليجار ألى سبب. فأنا أرى أن من حق المالك قطع الخدمات عنه ولكن مع حفظ حقه في الحياة. فال يمكن مثال قطع كامل مياه الشرب التي تحفظ حياته، ويجب إبقاء قدرته على اإلتصال بالنجدة والطوارئ، أما مازاد للترفيه فيمكن إيقافه لحفظ حق المالك أو المستثمر. وهذا مثال ال أكثر ألبين ما الفرق بين حفظ حق المستثمر أو المالك وحفظ حياة المنتفع.

العالم أجمع يحتاج الى بروتوكول هندسي يحمي حياة اإلنسان المدني من سطوة االنظمة المختلفة أو تأثير الحروب على حياة المدنيين حتى لو احتاجت البشرية الى اجراءات هندسية فوق سلطوية على سلطة الأنظمة والدول فلا يمكن قطع الإتصالات التليفونية المدنية في حاالت الحروب أو الثورات، أو تلويث مياه الشرب، أو منع األدوية وإجراءات اإلسعافات الطبية.

لذلك ارى أن الواجب على العاملين على تطوير تكنولوجيات البيم في مراحله المختلفة (تصميم، تشغيل ...الخ) الحفاظ على حق الحياة للمنتفعين من تلك التكنولوجيا عن طريق الحفاظ على مقومات الحياة هندسيا، وهو إجراء أساسي يجب العمل عليه وتطويره. إذا لم يتحقق ذلك فسوف نرى في المستقبل الوجه الأسود للبيم.

فسنرى مثال في المستقبل حاكما مجنونا أو عدوا لشعب ما قام بقطع المقومات الهندسية للحياة عن معارضيه )مياه شرب، صرف صحي، إتصالاًت ...الخ) تحقيقا لمصلحته الشخصية أو مصلحة نظامه.

<span id="page-28-0"></span>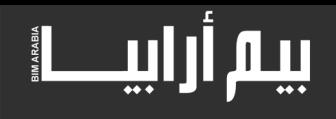

## **عمر سليم** نظرة على أهم أكواد ال **Coordinator Senior** BIM **م . محمد عبد العزيز**

**BIM MANAGER** 

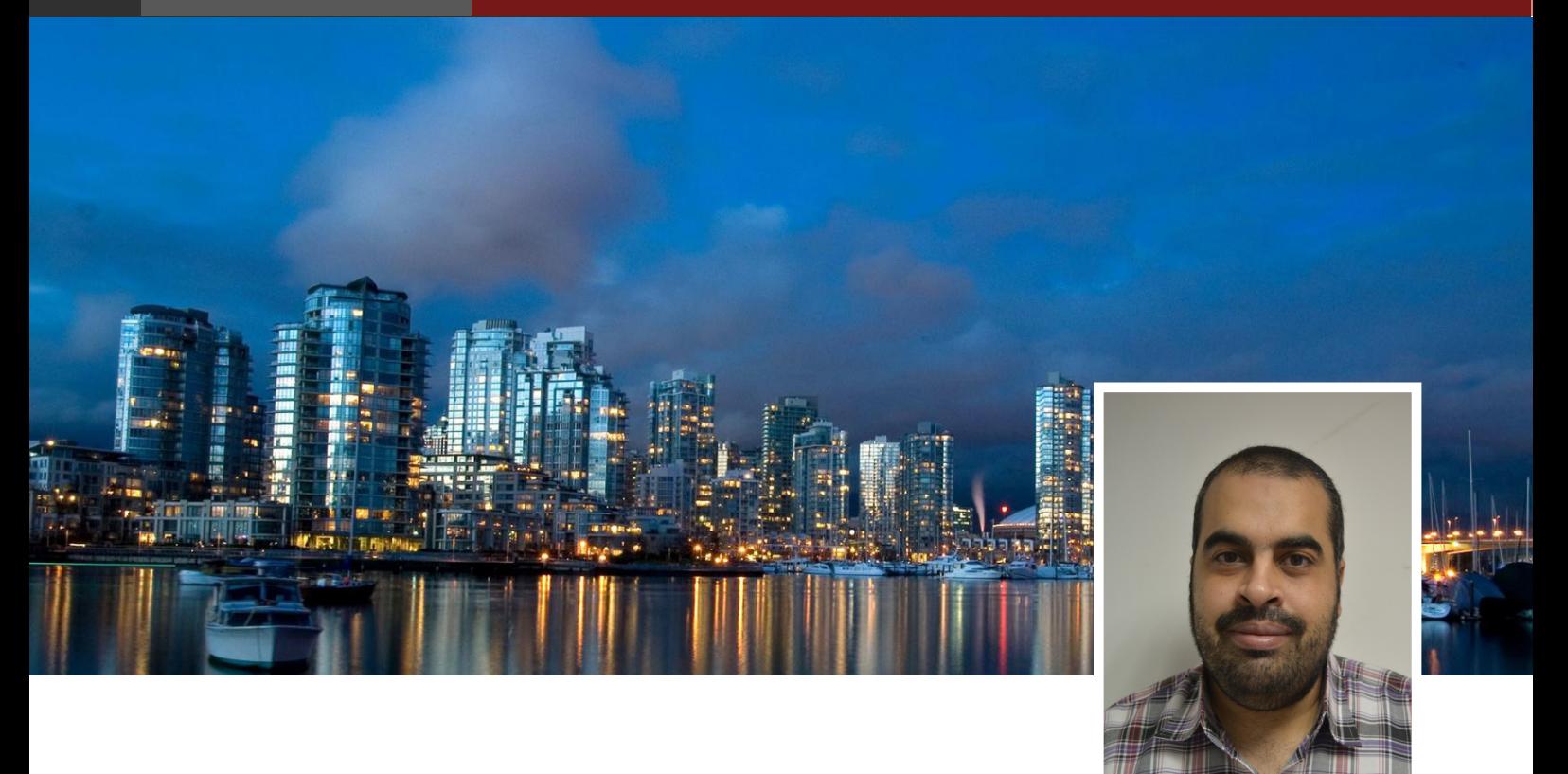

ما الفرق بين مستخدم برنامج مثل الريفيت او االركيكاد و بين متخصص بيم ؟؟

ما الذي يجعل الbim فشل في بعض الشركات ؟؟

اجابة السؤالين هو الcode

متخصص البيم BIM SPECIALIST البد أن يكون فاهما لمفهوم البيم ومطلع عليه وليس مجرد مستخدم لبرنامج .

من ضمن اسباب فشل الشركات التي فشلت هو عدم وجود طريق واضح وهو ما يوفره لنا الكود

ما هو ال BIM؟ ببساطة عمل نسخة للمبنى على الكمبيوتر فيها كل المعلومات التي نحتاجها

ما فائدة االكواد او المعايير ؟

توحيد وتنظيم العمل , توحيد العمل بحيث لا يكون لكل شخص طريقته الخاصة في تسمية الملفات فتبذل جهدا في معرفة محتوى الملف وتضطر الى فتح الملف لمعرفة محتواه مضيعا وقتا يقدر بخمس وقت المشروع مع إحتمالية كبيرة لتكرار الملفات او وجود ملفات غير مهمة

في أغسطس عام 2004 المعهد الوطني األمريكي للمعايير والتكنولوجيا )NIST )نشر تقرير جاء فيها تشير التقديرات المتحفظة ان 15 مليار دوالر \$ تفقد سنويا في صناعة البناء بالواليات المتحدة بسبب عدم وجود معايير واضحة

الكود يتولى تنظيم العمل من سيبدا ومن سيكمل وكيف سنتبادل المعلومة ومن الذي من حقه فتح الملف والتعديل عليه

لهذا كان علينا معرفة االكواد وترجمتها وايجاد كود خاص بالمنطقة العربية

وعلينا ان نفرق بين ال Standard الذي یحتوي المبادئ واالسس المتفق علیھا في مجال معین دون الدخول في التفاصیل التنفیذیة.

و ال Protocol الذي هو نوع معین من ال Standard او اكثرتفصیال منھا من حیث الشرح التفصیلي خطوة بخطوة النجاز عمل تنفیذي ما، قد يتطرق الى التطبيقات او البرامج

Frameworkاسلوب العمل فله هدف مختلف حیث انه یمثل ھیكل بنائي لمجموعة اسالیب او طرق مترابطة بشكل معین لحل مشكلة شاملة او قضیة ما ولیس عمل تنفیذي بذاته

هل هناك أكواد كثيرة للبيم ؟

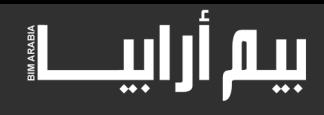

نعم تقريبا سبعون كودا منها النرويجي والبريطاني والامريكي والسنغافوري والهندي , ليس من ضمنها حتى الان اي كود عربي (حتى الامارات التي كانت سباقة في تطبيقه بدبي ليس لديها حتى الان كود ) وهو ما نسعى لتحقيقه بالمبادرة لتى اطلقتها مجلة BIM ARABIA في العدد السادس و استجاب له الكثير مشكورين بقراءه و ترجمه و العمل على ايجاد كود عربي لنمذجة معلومات البناء

و االن دعنا نستعرض اهم االكود البريطانية

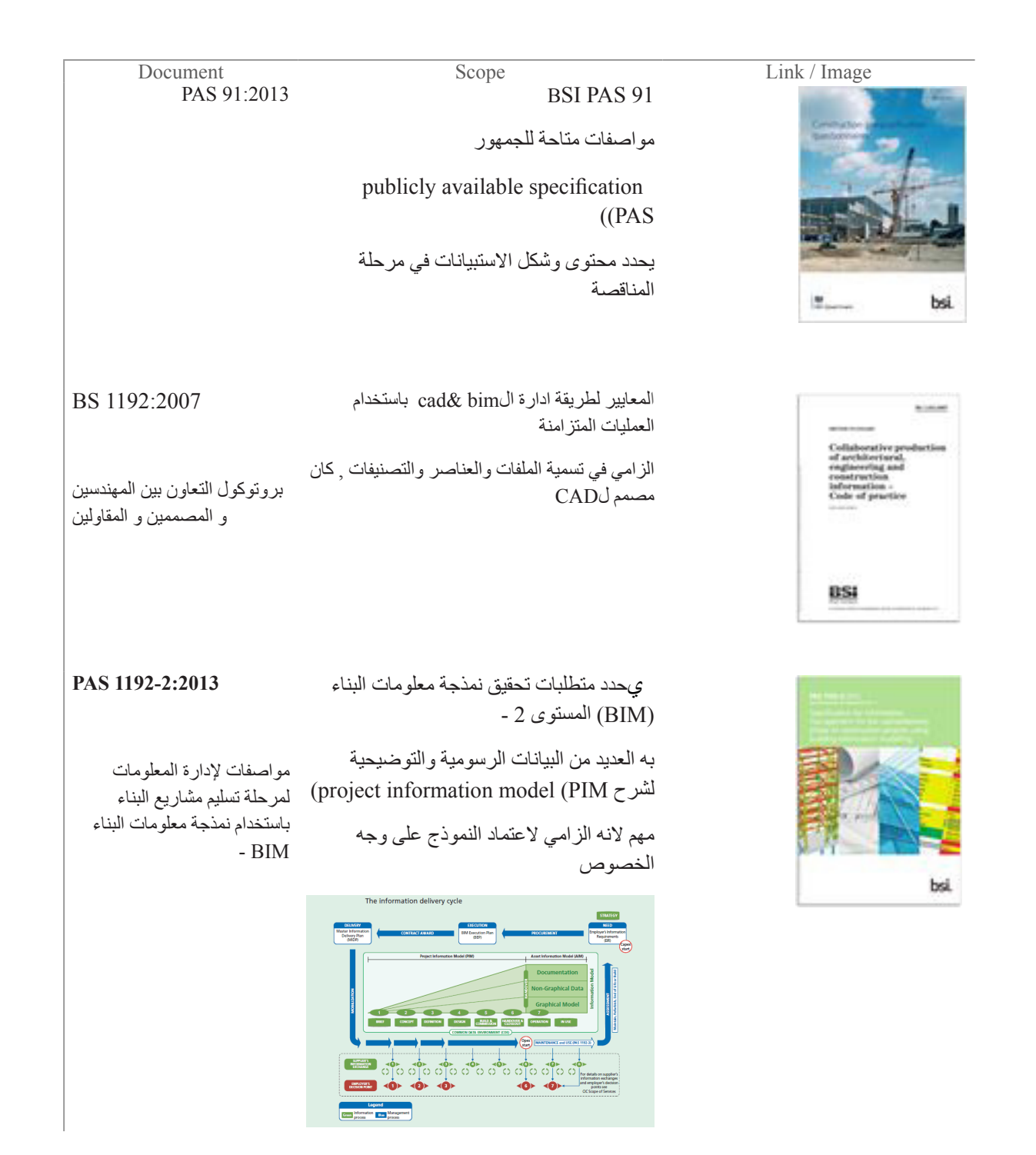

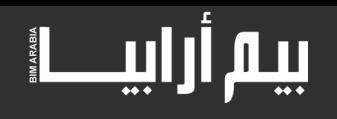

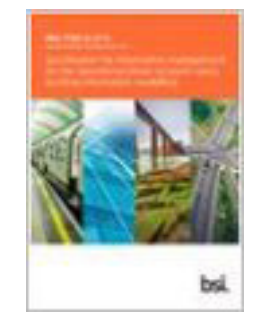

 يحدد متطلبات إدارة المعلومات لتحقيق نمذجة معلومات البناء )BIM )المستوى 2 فيما يتعلق بتشغيل وصيانة المدخرات (المباني والبنية التحتية).

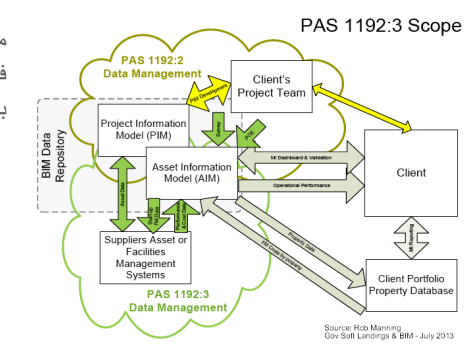

PAS 1192-3:2014

مواصفات إلدارة المعلومات في المرحلة التشغيلية لألصول بأستخدام نمذجة معلومات البناء

#### **1192-4:2014 BS**

ال يعتبر هذا pas بل المعايير البريطانية لCOBie

يحدد هذا المعيار البريطاني منهجية لنقل المعلومات المنظمة بين االطراف المتعلقة بالمرافق, بما في ذلك المباني والبنية التحتية. ويحدد التوقعات للتصميم والبناء في مراحل المشروع قبل تسليم المشروع والمرحلة الالحقة في االستخدام.

غير ملزم بل ارشادي , الجزء االلزامي هو

COBie يحدد االحتياجات الالزمة إلدارة االمن للمشاريع التي **1192-5:2015 PAS** تستفيد من التقنيات الرقمية، وأنظمة التحكم المرتبطة بها، لبناء نظم اإلدارة والنظم الرقمية وبناء البيئات وإدارة الأصول الذكية.

> هذا الجزء من 7000BS يعطي توجيهات بشأن إدارة عملية تصميم البناء في جميع المستويات، لجميع المنظمات ولجميع أنواع مشاريع البناء.

#### **7000-4:2013 BS**

 نظم إدارة التصميم. مرشدة الدارة التصميم في المقاوالت

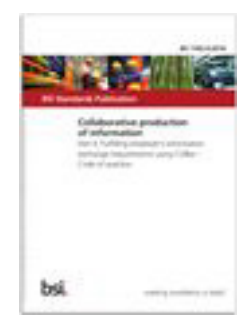

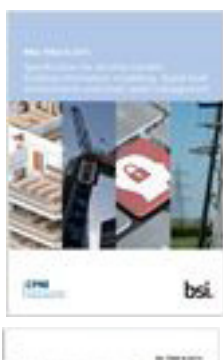

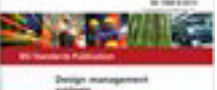

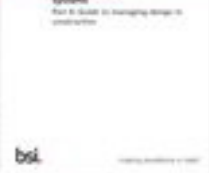

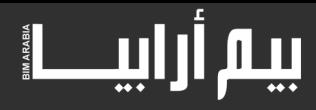

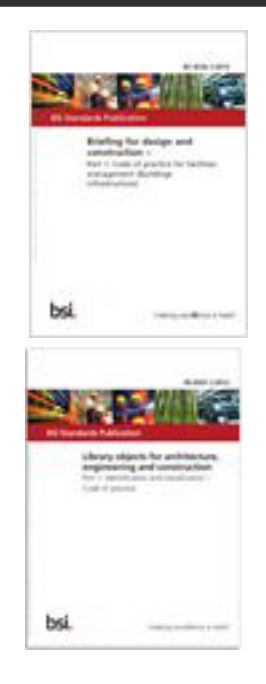

 يناقش هذا المعيار البريطاني المسائل المتعلقة **8536-1:2015 BS** بالمشاريع لتسليم األصول / المرافق وفقا لمتطلبات تشغيلية محددة، بما في ذلك الصيانة، ونتائج الأداء المتوقع.

 توصيات لتحديد مكتبة العناصر وشكلها لدعم 4:2012 TO8541-1 BS المشروع ,التصميم ,المناقصات والتشييد وإدارة األصول المبنية.

**2207 BIP**

هذا الكتاب هو دليل 2007 1192: BS

للتعاون بين المصمم والمنفذ، والمعيار البريطاني الذي هو مرجع للممارسة والذي يوفر طريقة أفضل لممارسة التطوير والتنظيم وإدارة معلومات االنتاج لصناعة البناء والتشييد. وهو يفسر بالتفصيل العمليات واإلجراءات الالزمة لتحسين نوعية معلومات اإلنتاج. وسوف يساعد المصممين في إعداد المعلومات قبل أن تمريرها إلى فريق البناء لتمكين تشييد المشروع.

#### **CIC** BIM Protocol

بروتوكول BIM هو اتفاق قانوني تكميلي يتم دمجه في تعيينات الخدمات االحترافية وعقود البناء. عن طريق تعديل بسيط. البروتوكول يحدد التزامات حقوق إضافية لصاحب العمل والجهة المتعاقد معها. ويستند هذا البروتوكول على عالقة تعاقدية مباشرة بين صاحب العمل والمورد. أنها ال تنشئ حقوقا أو التزامات إضافية بين مختلف الموردين. نوصى به في العقود

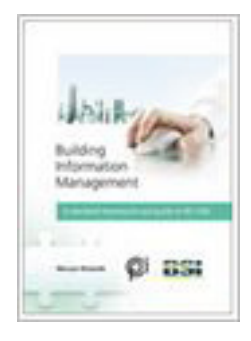

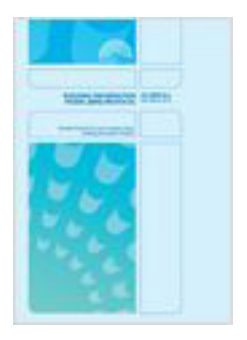

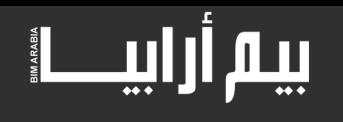

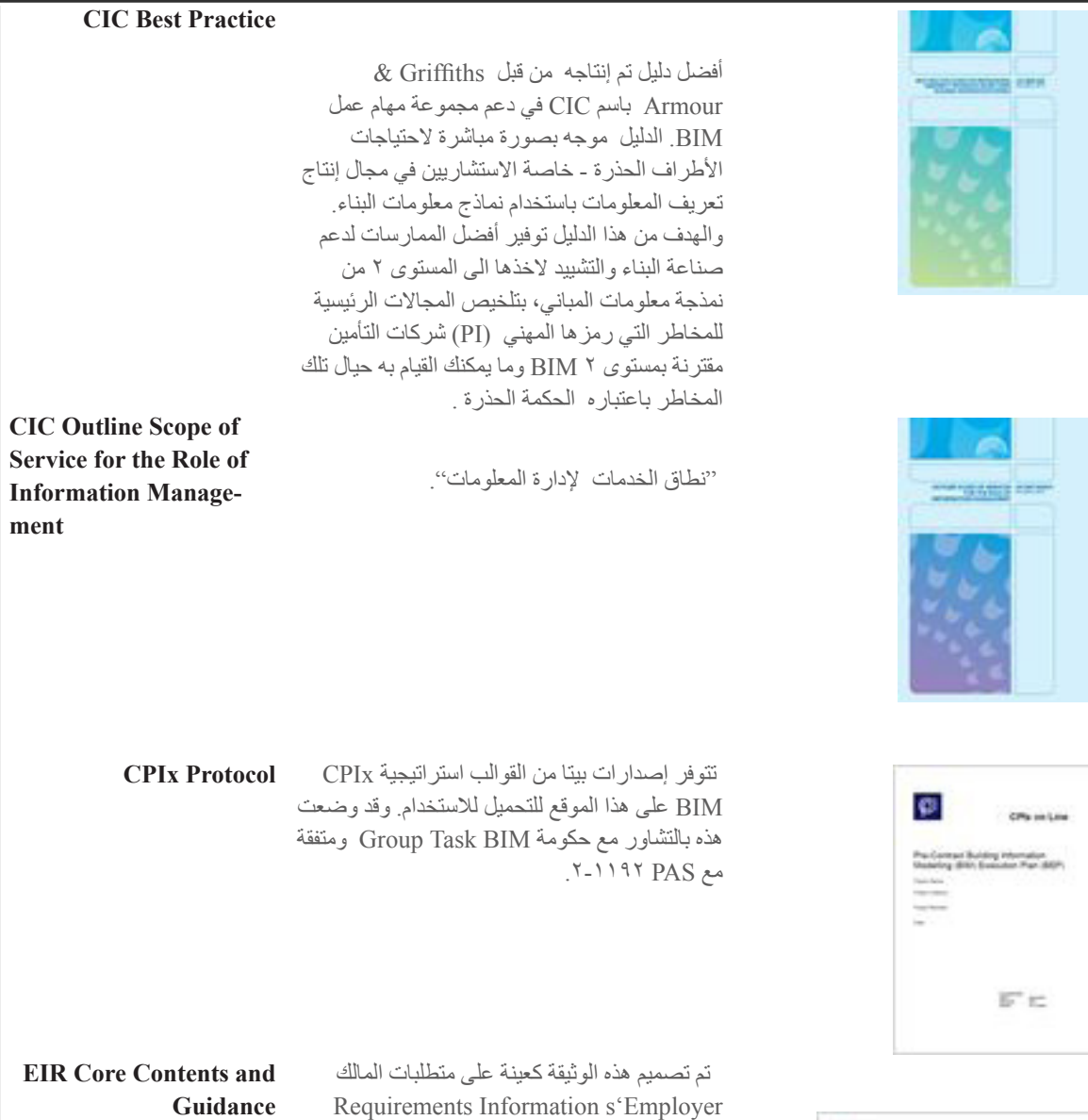

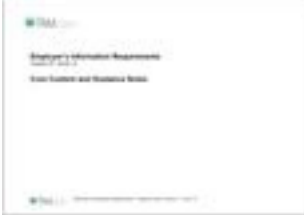

تقريبا كل هذه االكواد تخدم المرحلة الثانية من ال BIM

#### **هناك ثالث مستويات في تطبيق ال BIM**

 مستوى صفر وهو مستوى الكاد ومستوى عدم التعاون فقط ترسم خطوط واقواس سواء على الورقة او على الكمبيوتر , في الواقع أغلب الشركات توجد هنا

)EIR )ليتم تضمينها في وثائق المناقصة

- المستوى االولي يركز على نموذج ثالثي االبعاد والحد من االخطاء والتواصل المستمر يفترض لو انك تعمل بالكود البريطاني انك تستخدم BS 1192:2007
	- المستوى الثاني يجسد امكانيات نموذج المعلومات وعمل محاكاة وتسهيل نقل وتبادل المعلومات وال يعمل بالضرورة على نموذج واحد , وهو ما تطمح أكثر الدول في الوصول اليه يعتمد على CoBie , ifc (Exchange Information Building Operations Construction) COBie
	- المستوى الثالث 'Open BIM هو التكامل بحيث يكون العمل على منصة واحدة وتمكين التعامل في الوقت الحقيقي الجميع يعملون على نفس الملف, لست مضطرا لالستيراد والتصدير بل العمل على نفس الملف في كل االمور مثل عمل النموذج وبعد الزمن وبعد التكلفة وباقي االبعاد

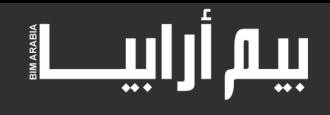

حتى االن المستوى الثالث يعتمد على االمتداد Industry Foundation Class( IFC )او وهو صيغة مفتوحة المصدر ال تتبع شركة معينة وخاص بالتبادل بين البرامج

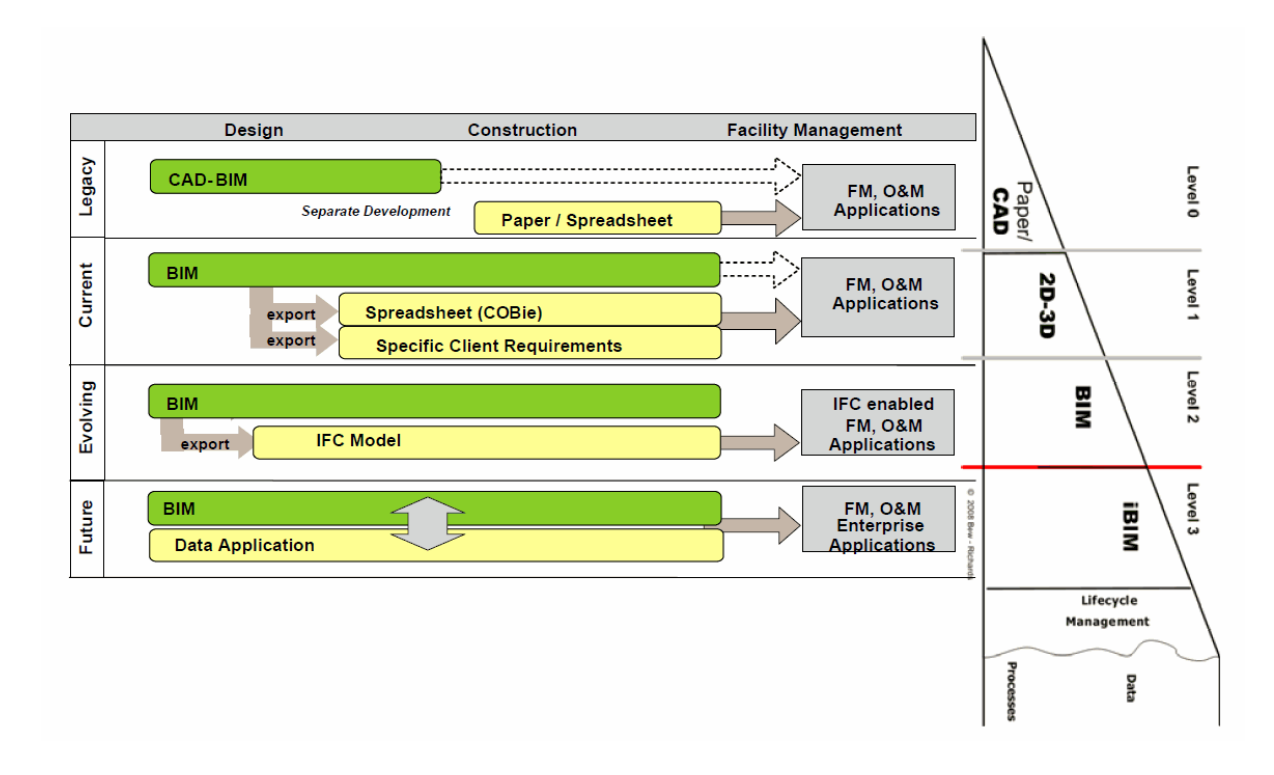

<span id="page-34-0"></span>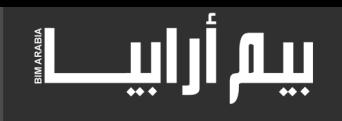

### الكتلة Mass في الريفيت وتطبيقاتها

**م . عمــار التــــوم Sr.Architect & BIM Specialist** 

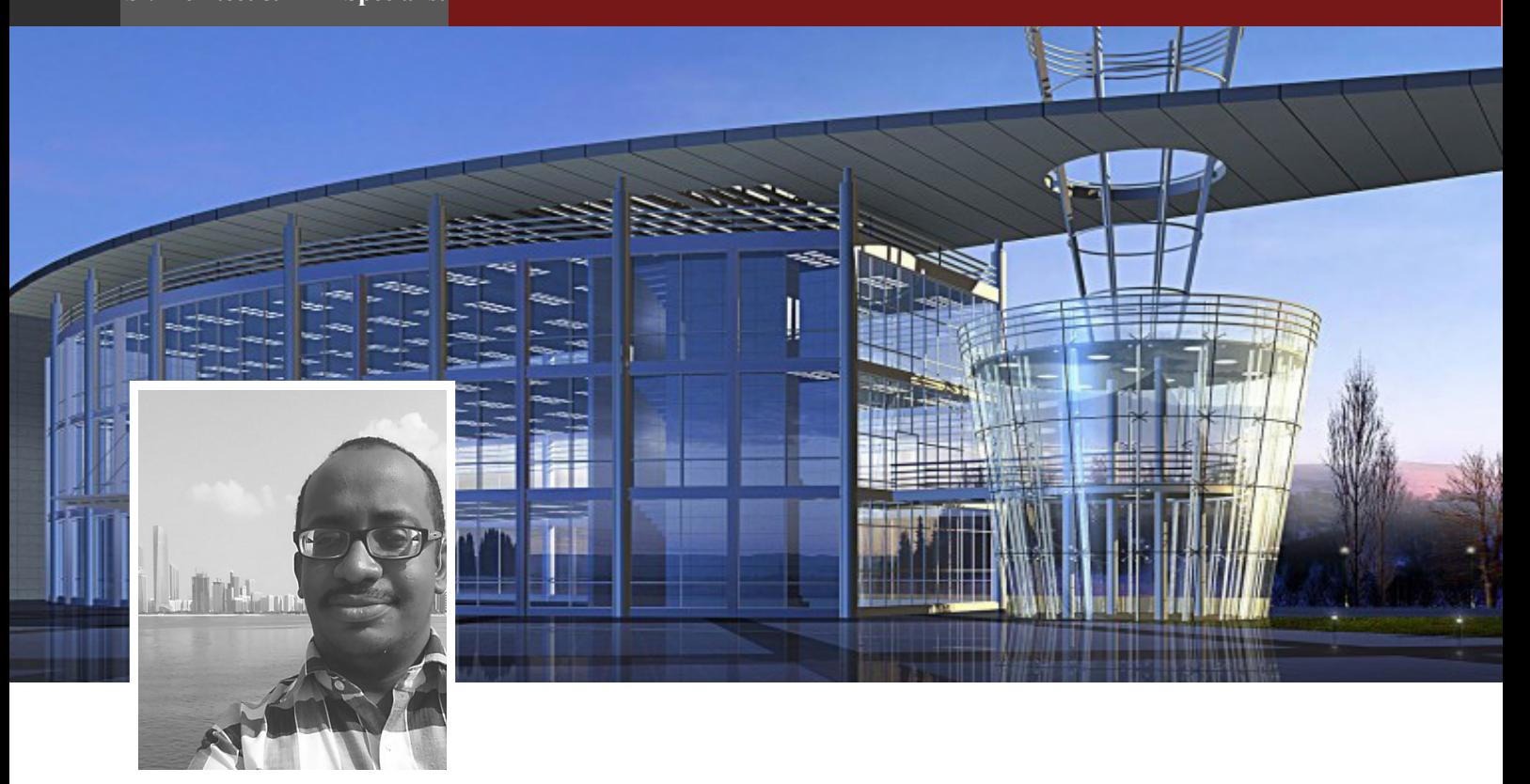

لعل من أكثر األشياء جاذبية في موضوع البيم وفي برنامج الريفيت بالتحديد تقنية المــاس أو الـ Mass , هذه التقنية الجديدة قد ساعدت كثيرا من المهندسين المعماريين لخلق أشكال معمارية وفراغية آية في االبهار والجمال بفضل قوة وحنكة الادوات المستخدمة لتكوينه فكلنا نعرف تصاميم المهندسة المعمارية الرائدة (زها حديد) ومبانيها ذات التكوينات العجيبة والعضوية والتي خلقت أشكالا معمارية طالما تأثر بها المعماريون ممن أتو بعد ذلك .

كيف ال ؟ وقد وجدوا بين أيديهم أداة رائعة كأداة الماس في الريفيت , في المقابل هناك آخرون يذهبون لتفضيل برنامج )الجراسهوبر Grasshopper )التي أبدعت في تصميمه شركة Rhino والذي يحمل نفس مفهوم تقنية الماس في بناء الكتل المعمارية الفخمة رائعة األداء عن طريق ما يعرف بهندسة اللوغاريتمات والدوال الرياضية وأيضا بدخول ما يعرف بالتصميم الباراميتري في هذا الشأن أيضا .

دخول الماس بالتحديد في برنامج الريفيت وما يحمله هذا البرنامج المعروف من مميزات كعمليات الحصر وبناء الكتل كما هي في واقع افتراضي قبل تحويلها إلى واقع حقيقي هو بحد ذاته يعتبر من الأشياء الممتازة لماذا ؟ تخيل معي أنك تبني نموذجا ما مشابها لجسر الشيخ زايد بأبوظبي مثال ببرنامج الريفيت عن طريق تقنية الماس

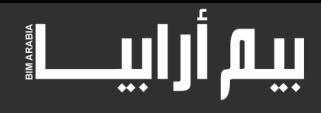

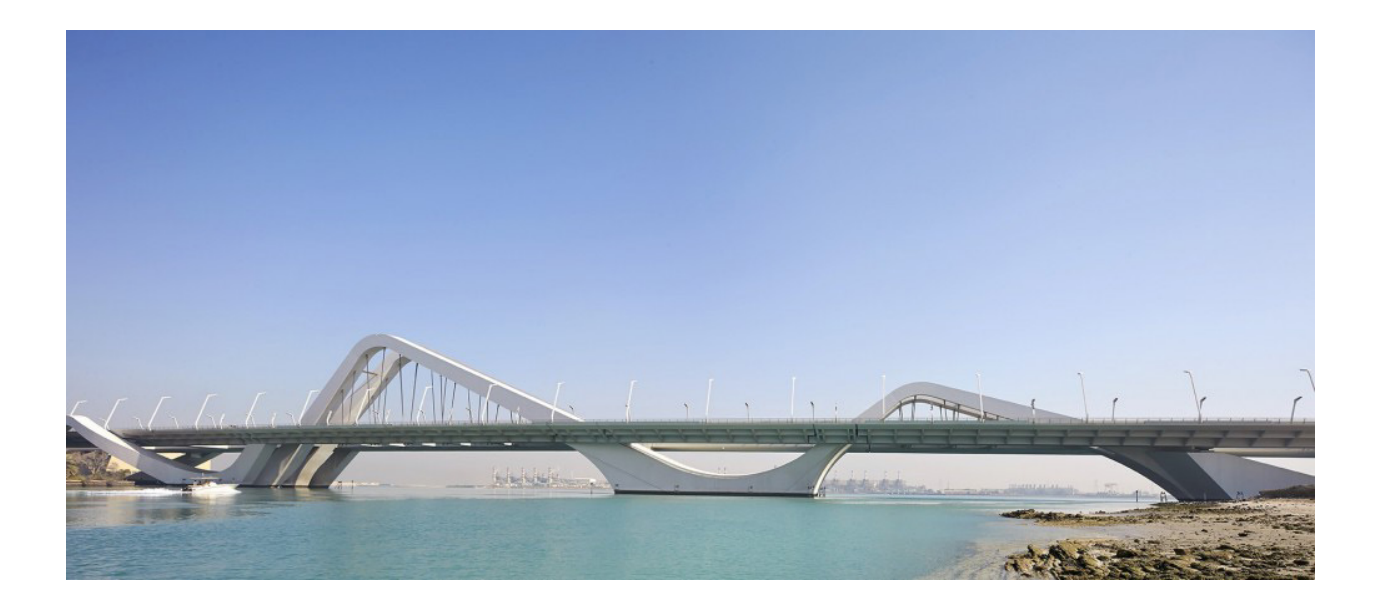

تخيل حجم الجهد الذي ستبذله حين تقوم بحساب كمية الأعمال والانشاء لهذا الجسر عن طريق برنامج كالأوتوكاد مثال , بالتأكيد ستكون عملية مرهقة ومكلفة في ذات الوقت وقد تكلف ايضا الكثير من الوقت .

ولكن باستخدام تقنية الماس سيكون ذلك غاية في السهولة ليس في مرحلة التصميم فحسب ولكن في مرحلة عمليات الحصر لكافة المشروع , فهذا هو الفرق الجوهري في الموضوع .

الماس في الريفيت يحتوي على أدوات قوية جدا في مجال التصميم المعماري ولعمل كافة الأشكال المختلفة كالأسقف والحوائط الستائرية وأيضا الأعمدة والكوابيل ذات التصاميم الغريبة , قد يضايق هذا الكلام بعض محبي الماكس ويقولون في حنق : (الماكس ايضـا يفعل هذا وأكثر ) ولكن فقط دعونا نتأمل في كلمة (ولكن) هناك مميز ات يهتم بها الريفيت في المقام األول النجدها في الماكس أقلها موضوع حصر الكميات .

فمن السهل جدا في الماس حين نصمم برجا ذا تكوين عضوي معماري مميز , من السهل عليه إضافة طوابق لهذا البرج ببضع نقرات فقط على الماوس طبقا لمسقط القطع وكذلك أيضا معرفة مساحاتها وحجوم المواد والتشطيبات المستخدمة بها

إضافة إلى ذلك نستطيع عن طريق الماس عمل كل ما كنا نحلم به من أشكال معمارية كانت تكون مكبوتة فقط في مخيلتنا وال نستطيع اخراجها إلى أرض الواقع .

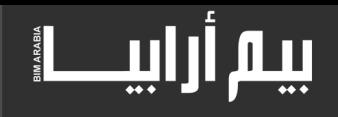

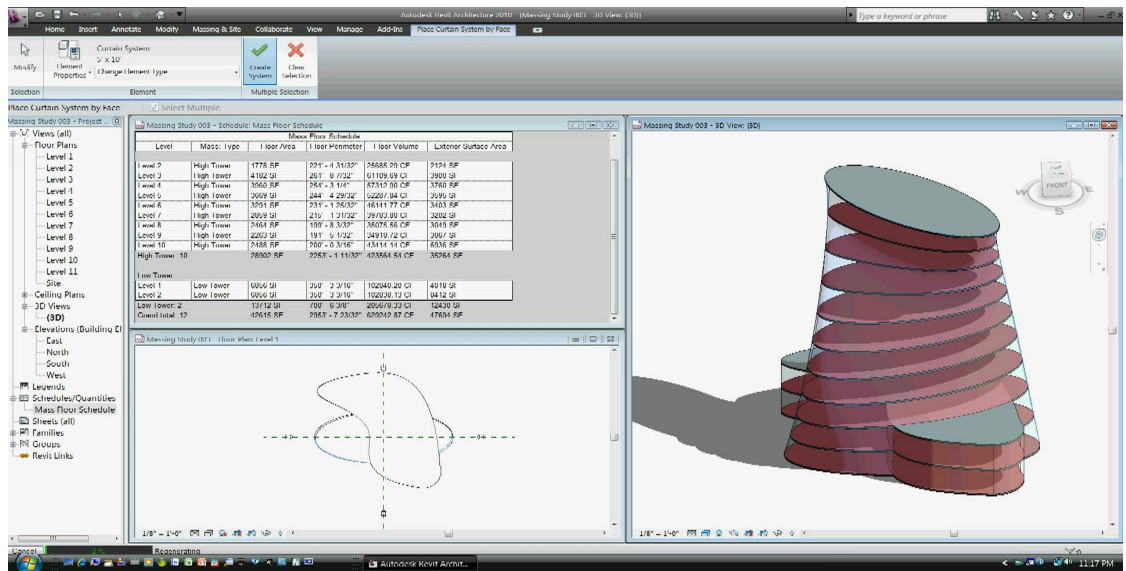

في الجزء التالي هنالك عشرة أشياء مهمة يجب معرفتها عن الماس ولمن يتقنونه وهي 10 نقاط :

يمكن استخدام مفتاح المسافة لعمل غلق بين الموديل والسطح المختار (ما يسمى بعملية -Spacebar Tog . gle Coordinates

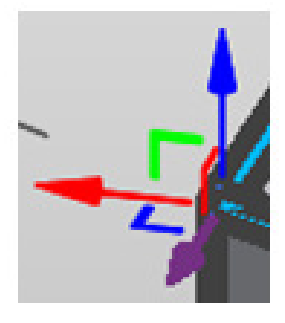

 حينما يتم عمل فورم Form من خطوط عادية Lines فإنه إذا حذف الفورم فإن الخطوط ستحذف أيضا ولكن إذا تم عمل الفورم من خطوط مرجعية Lines Reference وحذف هذا الفورم فإن الخطوط المرجعية ستبقى ويمكن عمل الفورم منها مجددا .

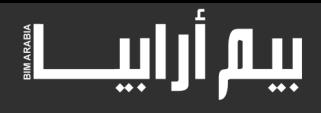

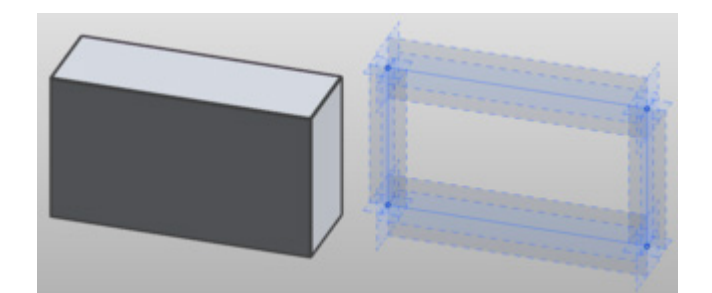

 ألوان الخلفية وذلك من قائمة Properties وخيار Options Display Graphic يمكن غلق أو فتح التدرج الرمادي الموجود خلف نمط الماس وايضا يمكن تغيير الوان تدرجاته إذا رغبنا .

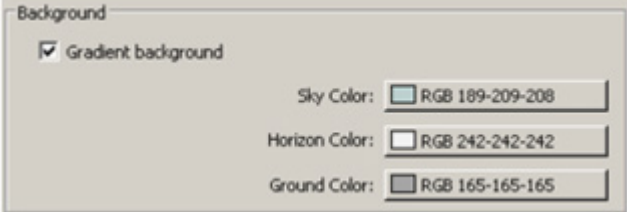

 حذف األسطح المقسمة فيمكن بعد عمل االسطح المقسمة في الماس حذفها الحقا وذلك فقط باختيار االسطح المقسمة المراد حذفها والضغط على أيقونة Delete .

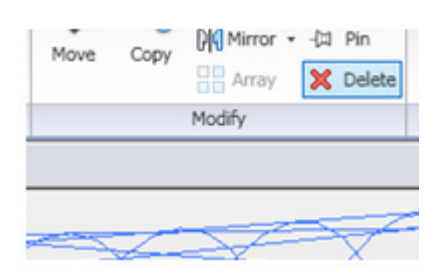

 يمكن تفعيل ميزة الـ Snapping D3 من خالل شريط الخيارات في حالة اختيار الخطوط Lines والخطوط المرجعية Lines References .

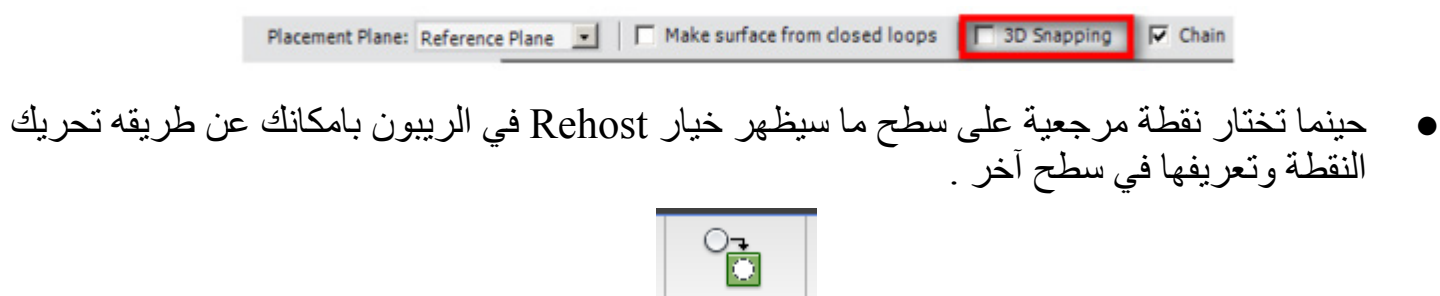

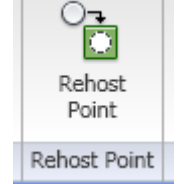

 لرسم كرة بالماس يمكن رسم خط رأسي أو أفقي مع قوس متعامد عليه ومن ثم اختيار Form Create

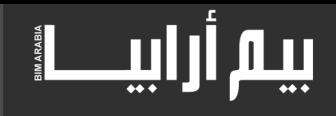

#### وذلك لتكوين الفورم ويمكن تعديل زاوية االلتفاف من 0 وحتى 360 درجة .

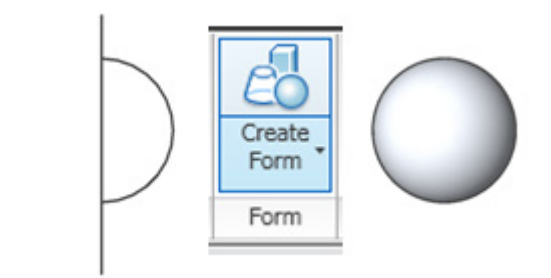

 يمكن رسم سطح مرجعي Plane Reference باستخدام قيم متغيرة سواء موجبة أو سالبة , فقط اصنع أي سطح وباي مقاسات واذهب لنافذة الخصائص وعدل ما تريد .

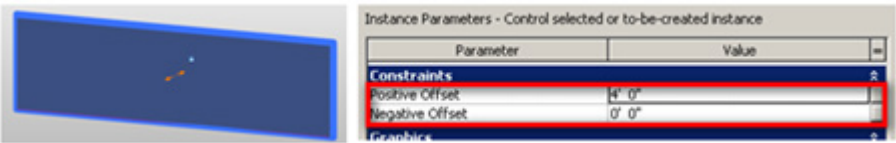

 يمكن تعديل شفافية عنصر الفورم الخاص بالماس وذلك من Materials Edit ومن ثم Form Default Material واختيار الشفافية المطلوبة عن طريق سحب الساليدر

> في الوضع الطبيعي الشفافية تكون صفر في بيئة العائالت و70 في بيئة المشروع . Default Form Transparency: 0%

 في بيئة الماس وحين يتم تقسيم العناصر يمكن عمل متغيرات للعنصر اذا أردنا تشكيل مجموعة من العائالت المختلفة مثال نماذج مختلفة للحوائط الستائرية لنفس المبنى فقط عن طريق تغيير نوع الفاميلي وبذلك يتغير العنصر فقط

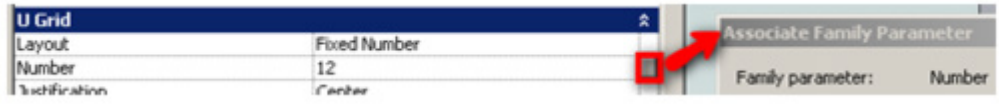

وهناك المزيد من األفكار والحلول لهذه التقنية الفريدة ويوجد مئات الفيديوهات على اليوتيوب لتشكيل الفورمات والأسقف عن طريق الماس لمن يريد أن يحترف هذه التقنية فستساعده كثيرا في مجاله وستساهم في زيادة حصيلته من أفكار التصميم المعماري المختلفة والمتجددة

آمل أنكم قد استمتعتم معنا من خالل هذه الرحلة القصيرة في الماس مع أمل اللقاء بكم في مقاالت أخرى كثيرة ومتنوعة أترككم في حفظ الله ورعايته وإلى لقاء قريب .

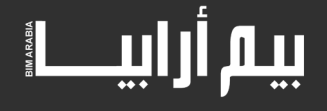

## نمذجة نظم المعلومات )BIM )والتصميم الشامل **[com.yahoo@aymanelbeda](mailto:aymanelbeda@yahoo.com)**

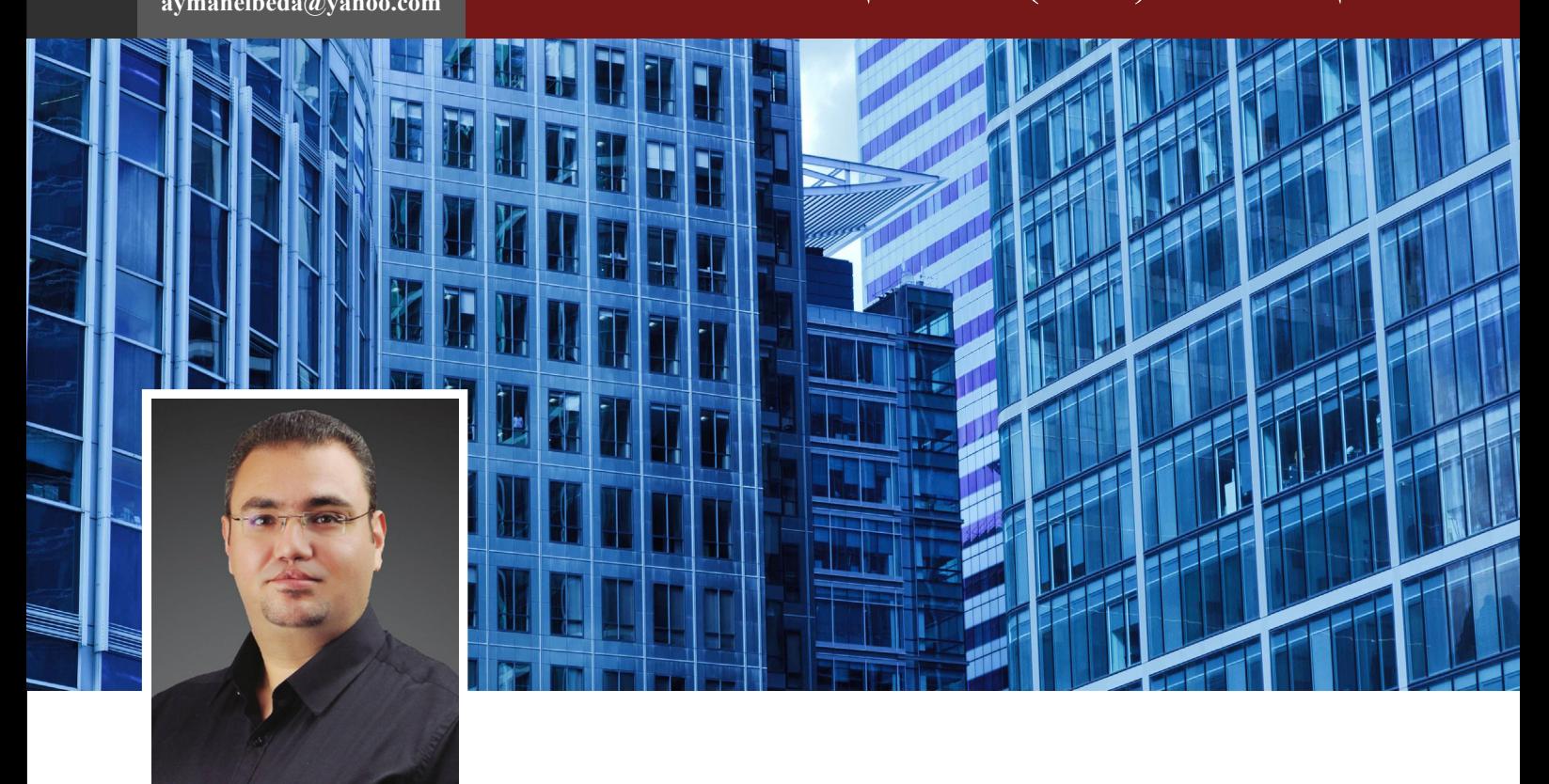

**م ايمن احمد حسن**

التصميم الشامل )Comprehensive Design )هو تكامل التصميم بين محددات ومتطلبات المبنى ، الموقع ، المدينة ، النسق المعماري والحضاري الى جانب العوامل االجتماعية والمناخية .

يعتبر التصميم الشامل من اهم اتجاهات التصميم المعماري والحضري (Design Planning Urban & Architectural) منذ ثمانينيات القرن الماضي وحتى االن . منذ نهاية الحرب العالمية الثانية وحتى مطلع ثمانينيات القرن الماضي كان التصميم المعماري منفصل بشكل كبير عن التصميم الحضري والذي كان بدوره منفصل عن الحياه البيئية واالجتماعية للمجتمع واالنسان واكبر مثال على ذلك انتشار مباني الخرسانة الجاهزة في اوروبا وخاصة بعد الحرب العالمية الثانية والتي ادى تشويهها لعواصم الدول االوروبية الي التخلص منها نهائيا بحلول منتصف الثمانينيات ولالسف بعض مدننا العربية حتى االن يتم استخدام هذا النمط بها .

والتصميم الشامل هو ان ناخذ في االعتبار جميع محددات التصميم في المبنى والموقع واالعتبارات البيئية والمناخية تؤخذ في اإلعتبار ويتم ربط ذلك في منظومة تصميمية واحدة ومن هنا ياتي دور ال )BIM )والذي يعمل كبيئة تصميمة لجميع هذه المحددات .

ان نمذجة معلومات البناء )BIM )هي المنظومة التطبيقية المثلى لتحقيق فكرة التصميم الشامل، فالمنظومة تتيح لنا التركيز على تجميع جميع المعلومات المعمارية، االنشائية واالليكتروميكانيكية باستخدام برامج مثل الريفيت )Revit ). والتركيز على المعلومات الحضرية ومعلومات البنية التحتية باستخدام برامج مثل سيفل ثري دي (3D Civil) . والمعلومات البيئية والتي يمكن تحليلها واالستفادة منها من تطبيقات برامج مثل ايكوتكت )Ecotect ).

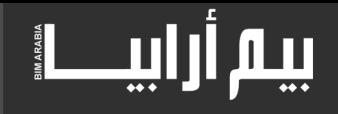

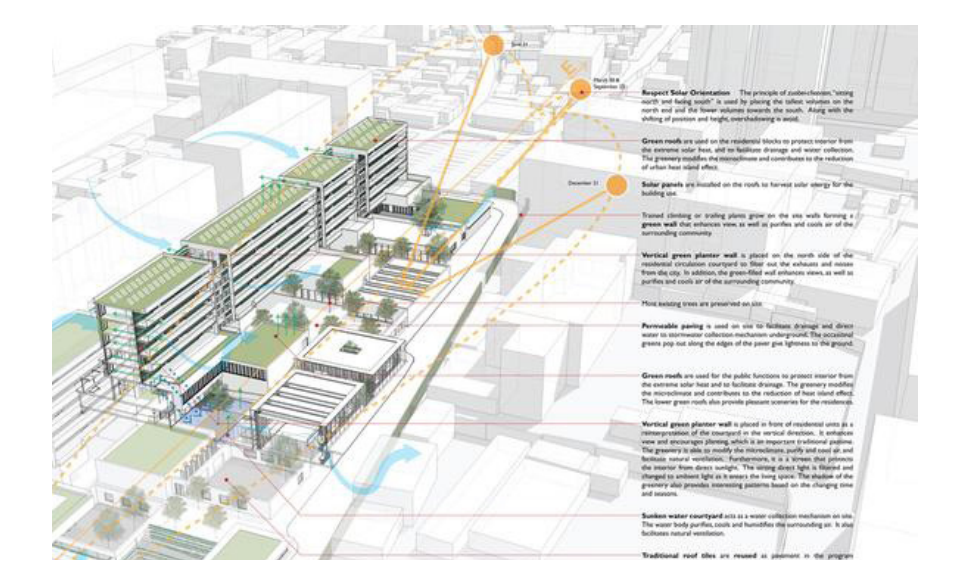

كل هذه البرامج التي تتبع منظومة البيم تساعد في تحقيق فكرة التصميم الشامل وترفع من درجة كمال محددات التصميم والتي تؤدي في النهاية الى منهج معماري حضري يخدم االنسان و يتكامل مع البيئة المحيطة.

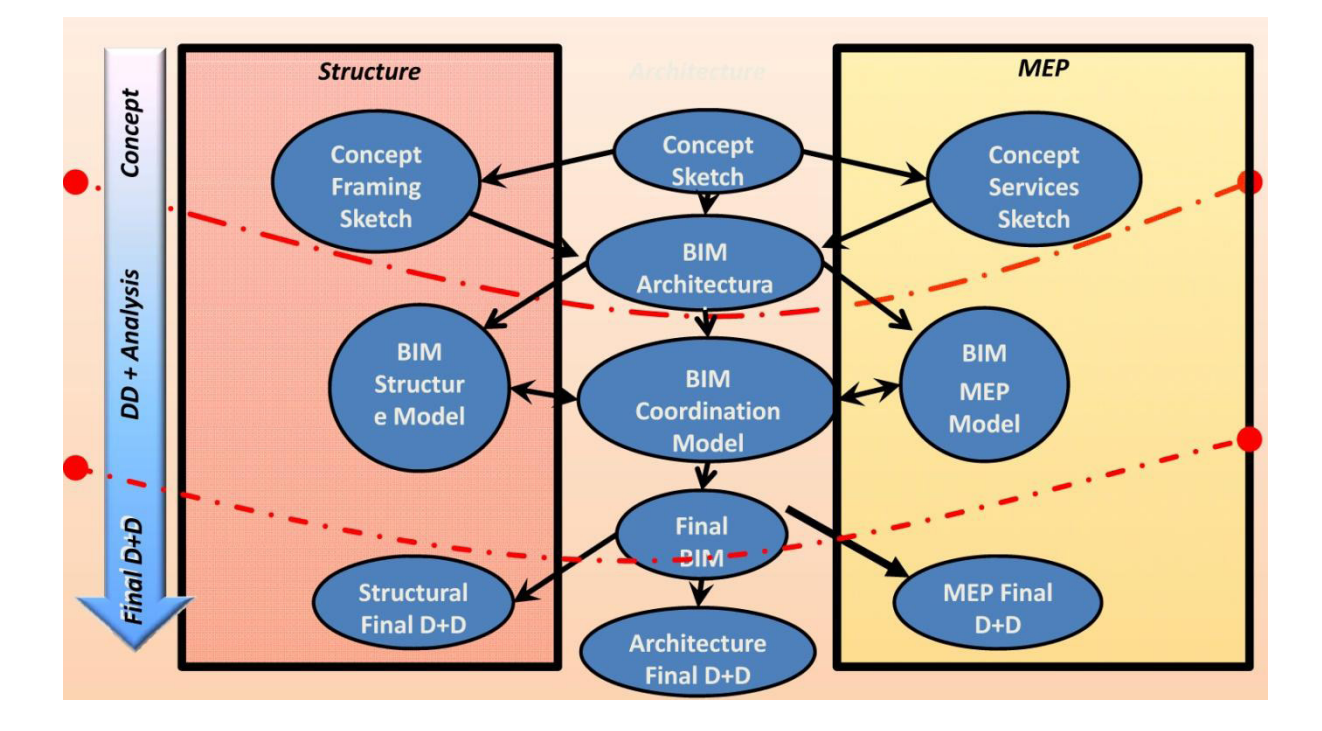

# **نمذجة معلومات البناء** للمهندسين ؟ للمقاولين ؟ فقط ! بل للمالك ايضا

# **نمذجة معلومات البناء = التعاون الكامل**

or OBALL

GLOBAT

FERALTED

42 42

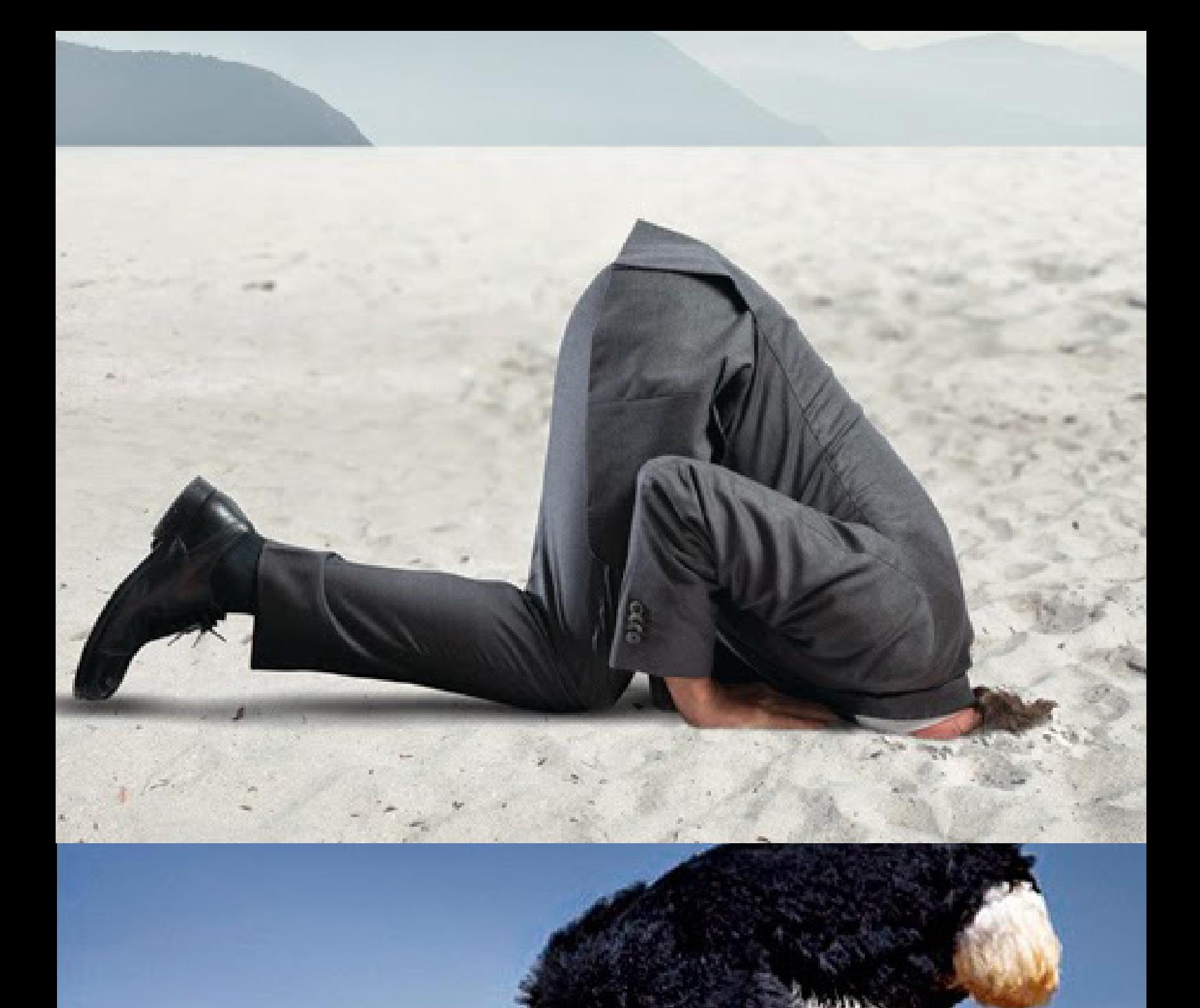

# **نمذجة معلومات البناء**

**جاء لمساعدتك , ال تختفي و استعد الستقباله** 

43

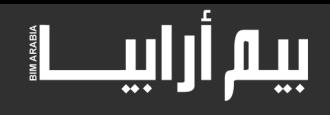

### الخـــاتــــمــــــة

في هذا العدد السابع من مجلة BIMarabia تجد تنوعا في المواضيع

نبدأ سلسلة جديدة من شرح برنامج الدينامو و هو ممتاز لعمل التصميمات المختلفة بدون الحاجه لتعلم لغة برمجة .

و ناقشنا الوجه االخر للبيم و هو اذا لم نحسن استخدامه و يحضرني هنا مسلسل break Prison حيث أستطاع مايكل و هو مهندس اقتحام اقوى سجن بفضل توفر الرسومات لديه , و كانت CAD فتخيل لو وقع في يد عصابة مجسم لبنك او وزارة .

و قمنا كما طلبتم بتغطيه مؤتمر Success of Measure The BIM و ورشة عمل في جامعة سالفورد و هذه المؤتمرات و ورش العمل مفيدة لمعرفة اخر ما وصل اليه العلم ، و تبادل وجهات النظر و تقريبها .

كما تحدثنا عن الماسحات الضوئية و هى تقنية أضافت للبيم الكثير حيث يمكنك عمل مجسم لمبنى قائم بدل من أعاده نمذجته تخيل لو أنك أحببت عمل نموذج لمعبد مثل "ابو سمبل " او ابو الهول كم الوقت و الجهد و تعطل السياحة لعمل نموذج لهذا المبنى الضخم بأدق تفاصيله ؟ بتقنية الماسحات الضوئيه يمكنك هذا بكل سهوله و يسر بل و تم هذا لمدن غارقه تحت البحر كما يمكنك طباعتها بالطابعات PRINTER D3 بأي خامه تفضلها.

و ناقشنا الذكاء الصناعي و يقصد به مدى قدرة البرنامج على التعامل مع موقف لم يبرمج له و قدرته على تعلم أشياء جديده

كما تعرضنا سريعا لأهم الاكواد البريطانية الخاصة بالبيم و هى مهمة لمعرفة و ترتيب العمل في الشركة

و ستجد ايضا شرح لعمل الكتل في الريفيت و بعض الحيل التي تسهل العمل .

و اخيرا شرح للتصميم الشامل .

أتمنى ان يلقى العدد قبولا من الله و قبولا من القراء و في انتظار نصائحكم الكريمة لتطوير المجلة الى الأفضل .

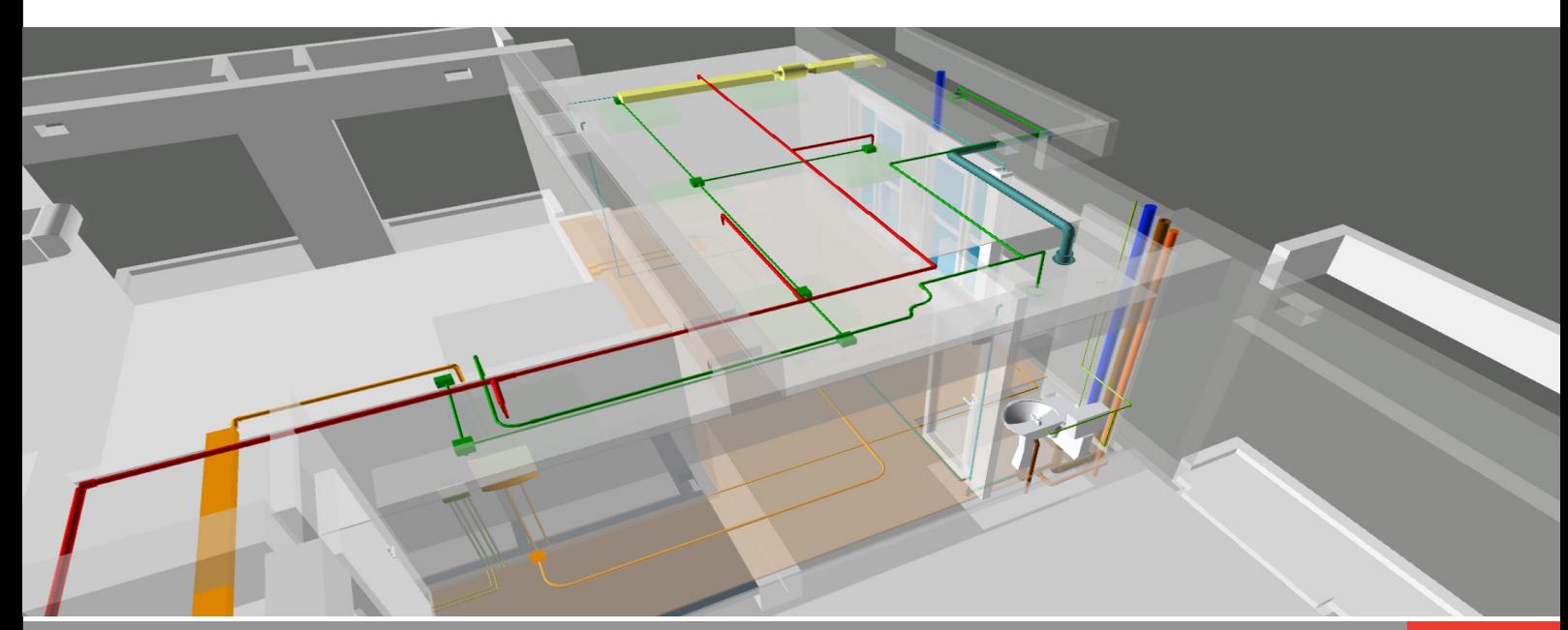

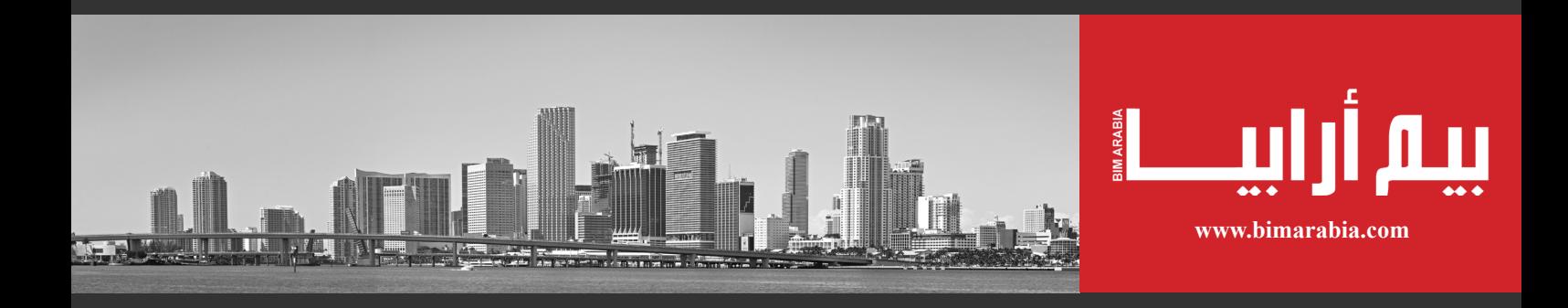